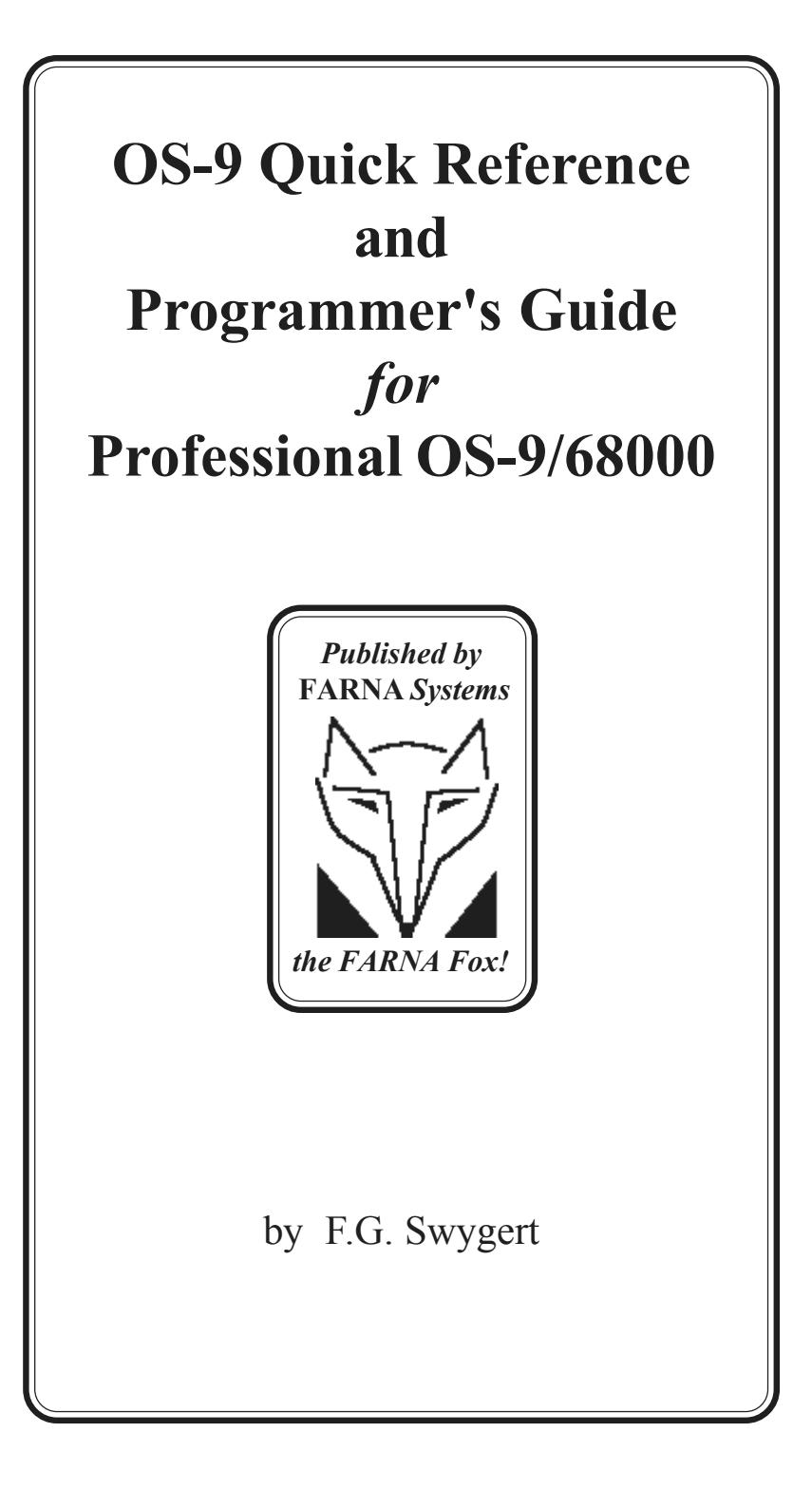

# **Copyright (c) 1994 by F.G. Swygert ALL RIGHTS RESERVED**

Distributed by: FARNA *Systems* Box 321 Warner Robins, GA 31099 Phone 912-328-7859

"OS-9" and "OS-9/68000" are trademarks of Microware Systems Corp. "Tandy" is a trademark of Tandy Corp. "FARNA Systems" and the "FARNA Fox" emblem are trademarks of FARNA Systems.

> Published by FARNA Systems PB First Edition First Printing April 1994

*Microware OS-9/68000*

# **OS-9 Quick Reference and Programmer's Guide for OS-9/68000 ( Based on Version 2.3 )**

# **CONTENTS:**

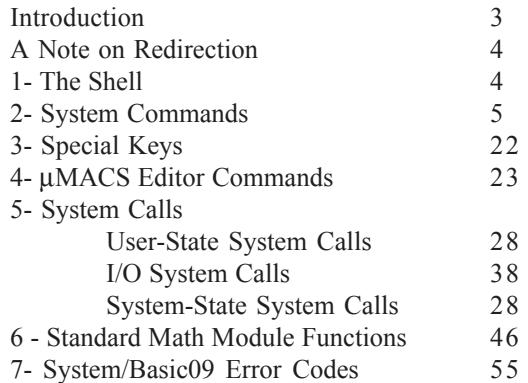

# **INTRODUCTION**

One of the troublesome things about learning OS-9/68000 is that bulky manual. It takes up lots of desk space, and it's sometimes hard to find that one simple command needed to complete a project. And one has to refer to the manual a LOT when first starting out- more than one cares to admit I'm sure!

This little Quick Reference Guide was designed to get that manual off your desk and back on the bookshelf. It isn't, however, a replacement for the full manual. Only a brief description of commands and codes are given, sometimes no more than the syntax for entering. Enough information is here to jog one's memory and get back on track, but the manual will still have to be referred to for learning and heavy duty programming chores. Note also that this QRG is based on the generic Microware manuals. Some systems will have special key functions not listed here.

Any of you who have FARNA's QRG for CoCo OS-9 will be familiar with the layout and content of this OSK edition. Indeed, the same template was used for both! I hope you find this edition as helpful as the first. If you have never seen the CoCo edition, well, let's just say enough were sold to make this edition a very good opportunity!

*F.G. Swygert*

# **A Note on Redirection**

OS-9 commands generally read from the keyboard and write to the current screen. Almost all of them, however, can be sent elsewhere, using the redirection symbols:  $\langle$  (input)  $\rangle$  (output)  $\rangle$  (error output).

Some common redirections-

echo Hello>/w7 - would print 'Hello' on window 7 List file>/p - lists file to parallel printer utility  $-\frac{2}{2}$  >>/p - would print the help file

(note that help info often follows the error path)

# **1 - The Shell**

The OS-9 shell is the built-in command interpreter. It is also user configurable. The wildcards \* (representing any string) and ? (representing any single character) may be used with any command (built-in or external). **Built-in Shell Commands**

The following commands are built-in the shell. all other commands are external- they are separate utilities.

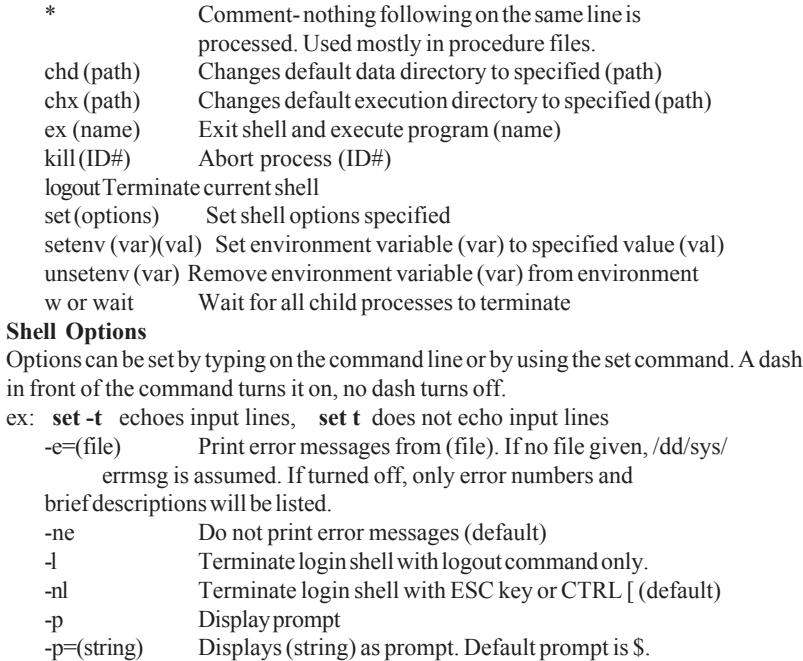

- -np Do not display prompt
- -v Verbose mode- display message for each directory searched when executing a command.
- -nv Verbose mode off (default).
- -x Abort process upon error (default).
- -nx Do not abort process upon error.

## **The Shell Environmen**t

There are eight shell environment variables. These dictate how the shell reacts to subsequent commands. All shells use the parent shells environment unless changed. Only the shell the changes are made in and subsequent shells are affected, not previous shells. The first four (PORT, HOME, SHELL, USER) are automatically set when logging onto a time-share system. They are set with the **set** or **setenv** commands for single user systems. Note that environment variables are case sensitive- use the proper case!

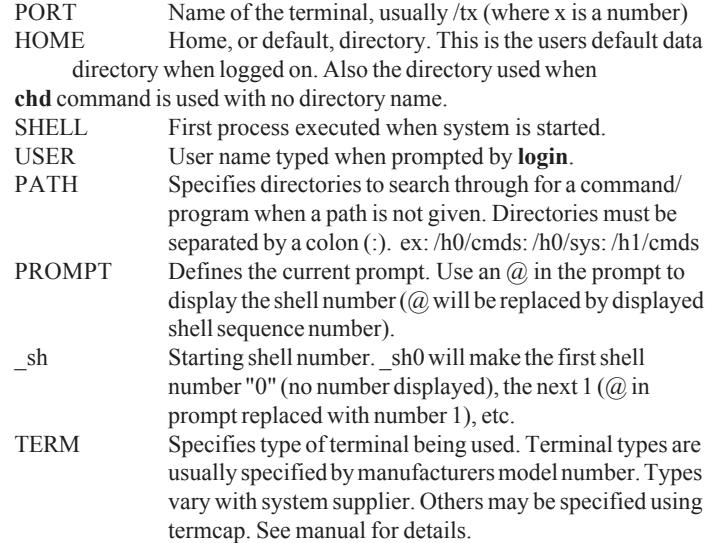

# **1 - System Commands**

Commands are given in bold capital letters. Items following in bold lowercase are required. Items enclosed in parentheses ( ) are optional. COMPLETE path lists must be used in paths and names (file and directory) or current is assumed (**path** is synonymous with in this booklet **pathlist**). Examples are in bold lowercase with an explanation. A question mark will display the syntax for that command.

**ATTR (options)** *filename* **(permission)** Examine or change file security attributes. filename is the name of the file to be examined or changed, including the complete path. If no options or permissions are given, current attributes for filename are listed. More than one filename can be specified on a single line. Wildcards may be used.

# **Options:**

-a - do not display attributes

-x - search current execution directory only. Execution permission must be set for file to be found.

-z - reads filename from standard input

-z=(file) - reads filename from (file)

*(continued on next page)*

# **ATTR** *(continued from previous page)* **Permission:**

d - file is a driectory

e - only owner can execute

r - only owner can read

s - non-shareable file

w - only owner can write

 $A''p''$  in front of e,r, or w means anyone (public) can access file. A minus sign (-) turns permission(s) on. -n turns permission(s) off.

**attr file -werpwpepr** Gives permission for owner and public (anyone) to read, write, or execute "file". **attr -npwpepr \*** turns public permissions off for all files in the current data directory

**BACKUP (options)(device1)(device2)** Backup data from one drive to another. If no drive specified, /d0 to /d1 assumed. If only device1 specified, single drive assumed. Both disks (source and destination) must be formatted the same.

## **Options:**

-b(#)k - memory used in kilobytes. Default is 4k.

-r - continue backup if read error is encountered.

-v - verify off

**backup -v -b40 /d1 /d0** backup, no verify, use 40K buffer, from /d1 to /d0

**BINEX (options) (path1) (path2)** Converts binary data file in path1 to Motorola Srecord file in path2.

**Options:**

-a(#) - # $=$  load address

-s(#) - #= S-record type number

-x - search for path1 in current execution directory

**S-record Types:**

1 - Use two byte field address 7 - Terminate blocks of S3 records

2 - Use three byte field address 8 - Terminate blocks of S2 records

3 - Use four byte field address9 - Terminate blocks of S1 records

**BREAK** Stops all processes and passes control to the ROM debugger. Used ONLY for system debugging. If called, the system console must be used t ocommunicate with the debugger. Resume operation with debugger g[0] command

**BUILD filename** Creates an ASCII text file by copying keyboard input to filename. Writes to file after enter is pressed. Press enter with no text or enter EOF character (usually ESC key) to close file.

**build /d1/TEXT/textfile** Copies every keypress to an ASCII file on /d1, TEXT directory, named "textfile".

**CFP (options) (path1) (path2) (etc.)** Creates the temporary procedure file path1 in the current data directory, and invokes the shell to execute the procedure. Path2, etc., is the file(s) t obe executed by path1. All asterics  $(*)$  are replaced with (path2)(etc.) unless proceeded by a tilde  $(\sim)$ .

**Options:**

-d - delete temporary file when done (default)

-nd - do not delete temporary file when done

-e - execute proceudre file (default)

-ne - do not execute procedure file, dump to standard output

-s=(string) - read (string) instead of procedure file. If string contains shell commands, entire option should be in quotes.

-t=(path) - create temporary file at path, not current data directory

-z - read file(s) from standard input, not path2

 $-z=ffile$ ) =- read file(s) from (file), not path2

**cfp "-s=list \* >/p" file1 file2 file3** lists the three named files to the printer. **cfp list.p file1 file2 file3** follows the instructions in procedure file list.p using the three named files.

**CHD (path)** Changes current data directory to directory named in path. If no file specified, path specified in HOME environment variable is used.

**CHX path** Changes current execution directory to directory named in path.

**CMP file1 file2 (options)** Compares binary values of data in the two files specified. Displays address, hexadecimal value, and ASCII character of different bytes if encountered. Summary of differences displayed.

**Options:**

 $-b=(#)k$  - specifies amount of memory to use (4K is default)

-s - Silent mode. Stops when first difference encountered and error message displayed.

-x - searches current execution directory for both files.

**cmp -b=10k -x file1 file2** uses a 10K buffer, searches the current execution directory for file1 and file2, then compares the files (if found)

**CODE** Prints hex value of all characters input after command execution. Unprintable characters will display as a period. CTRL E or CTRL C abort command.

**COMPRESS filename (options)** Reads filename and writes a new file of the same name with " comp" appended to it in compressed format. Use on ASCII text files only! Compressed file is about 30% smaller than original

(See EXPAND on page 14).

**Options:**

-d - delete original file

-n - create a new output file

-z - read filename from standard input

-z=(file) - read filename from file

**compress filename** creates a compressed file named "filename\_comp". Original file is retained.

**COPY path1 path2 (options)** Copies from one file or device to another. Path1 is complete path and name of source, path2 complete path and name of destination. **Options:**

-a - abort copy on error

 $-b=(#)k$  - memory used in kilobytes. Default is  $4K$ 

-p - do not print list of multiple files

-r - overwrite existing file

-v - verify new file

 $-w=(\text{dir})$  - copy one or more files to directory (dir). Displays "continue (y/n)" on error unless -a also specified.

-x - use current execution directory for path 1

**copy /d0/text1 /d1/text2 -b=40k** copies text1 on /d0 to text2 on /d1 using a 40K buffer. **copy /d0/\*.\* -w=/h0/TEXT** copies all files on /d0 to /h0/TEXT.

**COUNT (options) filename**counts number of characters, lines, and/or words in a file. **Options:**

-b - counts and gives breakdown of character occurrences.

-c - count chaacters

-l - count lines

-w - count words

-z - read filename(s) from standard input

-z=(file) - read filname(s) from (file)

**count -bclw filename** displays the number of times each character occurs, the number of characters, lines, and words in filename.

# **DATE (options)** Displays current system date and time. **Options:**

-j - display Julian date and time -m - display military (24 hour) date and time **date -j** displays 359,1995 2:30:00pm (25 DEC, 1995, 2:30pm) **date -m** displays December 25, 1995 Monday 14:30:00 (same as above)

**DCHECK (options) drive** Checks disk file structure in specified drive. See manual before using -r option!

**Options:**

 $-d=(#)$  - print path to directory  $#)$  deep

-r - maps a cluster found in file structure but not in bitmap in the bit map or the opposite. Prompts off/on for each bit found.

-y - used with -r. Turns off prompts.

**dcheck /d1** displays volume name, total sectors, bytes in allocation map, sector per cluster, starting sector of root directory, number of sectors used for id, allocation map, and root directory, number of directories and files, and the number of bytes used and remaining free on disk.

**DEINIZ (options) device1 (device2) (etc.)** Deinitializes and detaches specified device(s). One should only DEINIZ a device that was initialized with INIZ. **Options:**

-z - read device names from standard input -z=(file) - read device names from (file) **deiniz /p2** removes serial printer from system.

**DEL (options) file1 (file2) (etc.)** Delete (erase) the specified file(s). Uses current directories unless otherwise specified. Can only DEL files you have permission to write to (see ATTR, page 7).

**Options:**

-p - prompt before deleting each file

-x - searches for file in current execution directory

-z - read file from standard input

-z=(file) - read file from (file)

**del -p \*** prompts y/n before deleting every file in the current data directory

**DELDIR (options) directory** Deletes specified directory along with all associated subdirectories and files. Prompts "Delete, List, or Quit (d, l, or q) ?".After listing files, a "delete ? (y/n)" prompt will be displayed.

**Options:**

-f - delete files even if write permission is not set

-q - deletes all possible files and subdirectories with no prompts

-z - read directory from standard input

-z=(file) - read directory from (file)

**deldir TEXT** deletes directory TEXT and all subdirectories/files within it.

**DEVS** Displays the system's device table. Displays device descriptor, driver, file manager, address of static storage, and use count in that order.

The first lines of the **devs** command display may look like this:

Username OS-9/68K (ver.#) (max. number of devices)

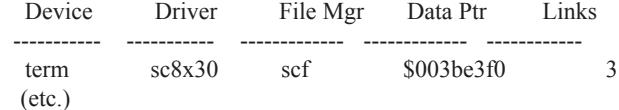

**DIR (options) (path)** Display contents of directory named in path. If no options or path specified, current data directory is assumed.

# **Options:**

-a - displays all files, including those starting with a period (.)

-d - adds a slash (/) to end of all directory names

-e - displays size, address, owner, permissions, and last date/time modified.

-n - displays directories only

-r - recursively displays directories with filenames

 $-r=(#)$  - recursively displays directories with filenames # directories deep

-s - displays unsorted directory/filename listing

-u - displays unformatted directory/filename listing

-x - current execution directory

-z - read directories to diplay from standard input

Options can be used without path and vice-versa.

**dir -e /d0** displays directory of /d0 listing size, address, etc., of each file

**dir -n \*x /d0** displays only directories on /d0 ending with "x"

**DSAVE (options) (path)** Copies (backs up) all files from the current data directory to path. Current data directory assumed if no path given. **Options:**

-a - do not copy files beginning with a period (.)

-b# - amount of memory for copy to use in kilobytes

-d - copy only files with most recent dates if the same name

-d=(date) - copies only files with date after (date) specified

-e - execute output immediately

-i - indents directory levels

-l - don't process directories below current level

-m - don't include MAKDIR in path

-n - don't load COPY or CMP if -v specified

-o - use OS9GEN to make destination a bootable disk

-o=(name) - use specified (name) for bootfile (see -o, above)

-r - write source file over file in destination with same name

-s - skip file on error

-v - verify copy by forking to CMP after each file

**dsave > /d1/makecopy** make a procedure file on /d1 called make copy that will copy all files in current data directory to another destination. To copy, chd to the destination path, then run makecopy.

**chd /d0; dsave -eb40 /d1** change data directory to source drive; copy using 40K buffer all files on /d0 to /d1 immediately (no file created).

**DUMP (options) (path) (address)** Displays formatted listing of the physical data content of (path) starting at hexadecimal (address), if address is specified. If no address, beginning of file is used. If no path, keyboard input displays in hexadevimal. Options:

-c - do not compress duplicate lines

-x - (path) is an execution directory. User must have execute permission

**dump /d0/file** displays: (starting data bytes in hexadecimal format) (data bytes in address) ASCII format) Addr 0 1 2 3 4 5 6 7 8 9 A B C D E F 0 2 4 6 8 A C E ----- ------ ------ ------ ------ ------ ------ ------ ------ 0000 87CD 0038 002A F181 2800 2E00 3103 FFE0 . m . 8 .\* q . (. . . 1. . . (etc.)

**ECHO (options) text** Prints text to standard output, usually the current screen. Can de redirected to any device). Used to create messages in procedure files or to send initialization strings to a terminal.

### **Options:**

-n - separate text with carriage return

-r - do not send carriage return at end of text (after <enter>)

-z - read text from standard input

-z=(file) - read text from (file)

echo "hello" displays "hello" on screen

echo "hello"; list textfile >/p prints "hello" on screen; prints textfile.

**EDT (options) filename** Built-in text editor (line oriented). Loads filename and displays last line. If no file found, a new one will be created. A ? prompt will be displayed. First character on a line is interpreted as a command. Use a space as first character if text is to be inserted.

**Options:**

 $-b=(#)K$  - opens editor with buffer  $#)K$  larger than existing file,  $#)K$  size for new file. Default is 2K.

#### **Commands:**

# - move cursor to line number #

ESC or Q - close file and exit editor

ENTER - move down one line

 $+$  # - move down # lines (default is 1)

 $-$  # - move up # lines (deafult is 1)

SPACE - insert line

d (#) - delete current line. A number deletes # of lines beginning w/ current.

l # - list # of lines. May be positive or negative (up or down list - default=1)

l \* - list all lines in file

s (\*) / (string) / - search for (string). If asterics (\*) used, all occurrences of string will be found, otherwise only first occurrence. Any character may be used for delimiters, not just slash (/).

c (\*) / (string1) / (string2) - search for (string1), replace with (string2). If asterics (\*) used, all occurrences of string will be found and replaced, otherwise only first occurrence. Any character may be used for delimiters, not just slash (/).

**edt -b=40K textfile** will create (or load from current data directory) a text file named "textfile" with a 40K buffer.

**EVENTS** Displays list of active processes currently on system. Gives ID number, name, value of event variable, wait increment, signal increment, and link count.

**EX filename (arguments)** Terminates current shell then runs filename. If no other shell open and no filename given, OS-9 will crash. Must always be the last command on a line. **ex basic** starts Basic without a shell, saves memory.

**EXPAND (options) filename** Restores compressed files to their original size **Options:**

-d - delete compressed file when finished

-n - send output to a file instead of standard output. Expanded file has "exp" extension. -z - read filename from standard input (default)

-z=(file) - read filename from (file)

**expand -d file comp** will decompress compressed file comp then delete the compressed file (file\_comp). See COMPRESS, page 9.

**FIXMOD (options) modname** Update and verify module modname parity and CRC. Must have write access to modname. Can also be used to change module attrbutes. **Options:**

-u - update module CRC or parity

-ub - fix sys/rev field in packed Basic subroutine module

-x - look for module in current execution directory

-z - read modname from standard input (default)

-z=(file) - read modname from (file)

**fixmod xc** checks parity and CRC for xc. **fixmod -u xc** checks and updates same.

**FORMAT device (options)** Formats device using options.

## **Options:**

 $-c=(#)$  - format with  $#)$  sectors per cluster, must be power of 2 (default is 1)

 $-1=(\#)$  - format with interleave value (#)

-np - no physical format

-nv - no physical verification

-r - no prompts

 $-t=(#)$  - format  $(#)$  of tracks only

-v=(diskname) - format using (diskname). Can specify up to 32 characters. If spaces in diskname, option and diskname must be in quotes.

-sd - single density (floppy only)

-dd - double density (floppy only)

-ss - single sided (floppy only)

-ds - double sided (floppy only)

**format /d1** -r -ss -t=35 "-v=boot disk" formats a single sided 35 track disk in /d1 named boot disk without any prompts interrupting.

**FREE drive** Displays number of unused sectors, name, date created, cluster size, and largest free block of disk in specified drive. Default drive used if none specified.

**FRESTORE (options) (path)** Restores files from multiple tape or disk backups (see fsave, next). If no path given, /mt0 is assumed. Restore must start with the last backup disk/tape, as that volume has the backup index.

# **Options:**

-b=# - size of buffer in K

-c - verifies files without returning to shell

-d=drive - specifies source drive (default is /mt0)

-e - display all files in index as read from source

-f=file - restore from file

-i - display backup name, creation date, owner number, volume, and if index is on the volume. No restoration is done, frestore terminates after display.

-p - suppress prompt for first volume

-s - restore all files from source without interactive shell

-t=directory - specifies alternate dir for temp index file (default=currentdata)

-v - same as -i except index is not noted

-x=# - specifies memory in K for temporary file.

frestore will restore tape(s) from /mt0 to the current data directory

**frestore -d=/d0 -e /h0/NEW** will restore from /d0, displaying each file as read, to the NEW directory on /h0

**FSAVE (options) (directory)** Backsup directories over several disk or tape volumes. If no path given, a level 0 backup of the current directory on /mt0 will be attempted. Logical backup name, date, owner, bytes written, number of files, number of volumes, and index volume will be displayed when finished.

-b=# - size of buffer in K

-d=device - specifies target device (default is /mt0)

-e - do not display path as backed up

-f=file - save to file

-g=# - backup files by group number # only

*(continued on next page)*

**FSAVE** *(continued from previous page)*

-l=# - backup level #. A higher level number backsup only files made since the next lower number.

-m=path - specifies the path for the backup log file (default is /h0/sys/backup\_dates) -p - no mount volume prompt for first volume

-s - display path of all files needing backup without backing up files

-t=directory - specifies alternate location for temporary index file

-u=# - backup only files bowned by user #

-v - do not verify disk volume when mounted

-x=# - specifies memory in K for temporary file

**fsave -l=0 -d=/d0** does a level 0 backup of the current directory to /d0

**GREP (options) string (file1) (file2) (etc.)** Searches (file) for string. Special modifiers may be used for string. If multiple files given, file name searched is displayed. **Modifiers:**

Period (.) - match any ASCII character (except carriage return); ab.c will find abdc, abxc, etc.

Tilde  $(\sim)$  - match string only at beginning of line; ab will find abcd, abxy, etc.

Square Brackets ([ ]) - define a range of characters for string;

[a-g] will match letters a-g; [h-ma-g] will match h-m and a-g]

[~a-g] will match all characters except a-g

Asterics (\*) - modifies preceding single character so that zero or more occurrences of the single character; a\* will find a, aaa, aaaaa, etc.

Dollar Sign (\$) - match string only at end of line; ab\$ will find cab, xyzab, etc.

Backslash (\) - allow search for special characters, such as  $\text{wt}(\text{tab})$ ,  $\ln(\text{new line})$ ,  $\text{lt}(\text{line})$ feed), \b (backspace), \f (form feed).

# **Options:**

-c - count number of matching lines

-e=(string) - same as string in command line

-f=(file) - read string from (file)

-l - print name of file with matching line only

-n - print line number where string found

-s - do not display matching lines

-v - print all lines except those with matching string

-z - read file(s) from standard input

-z=(file) - read file names from (file)

NOTE: -l and -n; -n and -s cannot be used together.

**grep abc file1** will find all lines containing the string abc

**grep -c abc[~d-g] file1 file2** will find all occurences of abc followed by any characters except defg in file 1 and file2, and will count the number of matching lines

**HELP command1 (command2) (etc.)** Displays help file for specified command(s). File "helpmsg" must be in/dd/SYS directory. Many third party utilities have a built in help file. Use utilityname -? to view help for most utilities, third party and standard.

**IDENT (options) file1 (file2) (etc.)** Displays header information for file or module name (size, owner, CRC, parity, edition, type/language, attributes/revision, access permission; for program modules also displays execution offsert, data size, stack size, initialized data offset, offset to data reference list).

### **Options:**

-m - assume name is a module in memory

- -q quick mode- only one line per module
- -s only display bad CRCs
- -x assume file name is in execution directory
- -z read file from standard input

-z=(file) - read file from (file)

**ident -m dir** displays info for dir command in memory

**INIZ (options) device1 (device2) (etc.)** Initializes (attaches) the specified device driver(s). Link count will be incremented if device is already attached. **Options:**

-z - read device from standard input

-z=(file) - read device from (file)

**iniz /p2** initializes a newly attached serial printer

IRQS Displays system's IRQ polling table in the following order: exception vector, priority, hardware port address, driver's static storage address, interrupt routine's entry point, driver name, device descriptor name.

**KILL processID1 (processID2) (etc.)** Terminates specified processID number. Can only terminate a process with your user number attached. Attached to shell, not in CMDS directory. Process ID of 0 will kill all processes owned by user.

**LINK (options) module1 (module2) (etc.)** Increases module link count by one. When a module is loaded, link count is 1. Count becomes 2 when module is run. When finished, count drops by 1, but module remains. Modules run from disk only has a count of 1, and will be dropped as soon as it's finished. Can switch to another window and link a module rather than reloading. Once the count is reduced to 0, module "disappears" from memory and must be re-loaded.

## **Options:**

-z - read module from standard input

-z=(file) - read module from (file)

**link format format compress** increases the link count of format by two, of compress by one. Note that format and compress must already be loaded.

**LIST (options) file1 (file2) (etc.)** Lists the contents of specified text file(s). Can list to screen or other device. May be redirected.

Options:

-z - read file from standard input

-z=(file) - read file from (file)

**list /d1/textfile** lists "textfile" on /d1 to screen

**list /d1/textfile >/p&** lists "textfile" on /d1 to the printer as background process

**LOAD (options) module1 (module2) (etc.)** Loads module(s) specified into memory. Current execution directory assumed unless specified. **Options:**

-d - load module from current data directory

-l - print pathlist of module to be loaded

-z - read module from standard input

-z=(file) - read module from (file)

**load format** places the format command in memory for fast execution

**LOGIN (name) (, password)** Provides security for timeshare systems. Requests username and password (if not given with command) and checks against validation file. Automatically sets usernumber, execution and data directories, and executes a program in password file (usually shell). Automatically called by TSMON.

**LOGOUT** Terminates current shell. If current shell was activated by LOGIN, the ,logout procedure will be executed.

**MAKDIR (options) directory** Makes directory in current data directory unless path is specified. As a general rule, all OS-9 directories use all uppercase letters in the name, filenames are all lowercase or mixed.

## **Options:**

-x - create directory in current execution directory -z - read directory from standard input -z=(file) - read directory from (file) **makdir /d1/CMDS** creates a CMDS directory on /d1

**MAKE (options) (file1) (file2) (etc.) (macro)** Examines date of file(s) and file(s) used to create. If file(s) used to create specified file(s) have newer dates than specified file(s), specified file(s) will be updated. Generally used for compiling high level languages and updating source files, but may be used for any files dependant on other updated files. General file updating assumed here. Case dependant for directory and file names.

-f - read makefile from standard input

-f=(file) - reads makefile from (file)

-i - ignore errors

-n - display commands but do not execute

-s - execute commands without echo to screen

-t - update dates but not files

-u - run make regardless of file dates

-z - read file(s) from standard input

 $-z=(file)$  - read file(s) from (file)

**MDIR (options) (module1) (module2) (etc.)** Displays names of modules currently in memory. If (module#) is used, only that module name will appear if found. **Options:**

-a - display language written in instead of type

-e - display extended module directory; lists physical address, size, owner, revision level, user count, and type (language with -a)

-t=(type) - display only modules of specified (type)

-u - display unformatted listing (generally used for piping output, etc.)

*(continued on next page)*

**MDIR** *(continued from previous page)* **mdir -e** will display: Addr Size Owner Perm Type Revs Ed# Lnk Module name 002600 12136 12.3 ffff Sys 8000 9 0 kernel (etc.)

**MERGE (options) (file1) (file2) (etc.)** Copies file(s) to standard output path. Output can be redirected to any device. If no redirection specified, files will be listed to standard output.

**Options:**

-b=(#) - size of buffer used (default is 4K)

-x - search current execution directory

-z - read file from standard input

-z=(file) - read file from (file)

**merge -b=32k file1 file2 >file3** combines files1&2 into file3 in the current data directory using a 32K buffer.

**MFREE** Displays beginning size of unassigned RAM blocks. -e displays number of free segments, start address and size of each segment.

**MODED (options) (module)** Used to change Init module and device descriptor modules. moded.fields file must be in sys directory.

# **Comands:**

(E)DIT - edit current module. If no module was specified from command line, the editor will prompt for a module name when invoked. The name of a field and its current value and a prompt for a new value will be displayed. Type in new value or one of the following:

dash (-) - redisplays last field period (.) - leave edit mode question (?) - list edit commands double question - list description of current field enter - leave displayed value unchanged

(F)ILE - open a file of modules

(L)IST - list contents of current module

(M)ODULE - find module in file

(W)RITE - update module CRC and write to file

Q(UIT) - quit moded and return to shell

\$ - go to shell to run a command

**Options:**

-f=(file) - specifies file with one or more modules to be loaded into buffer

**OS9GEN device (options) (module1) (module 2) (etc.)** Creates a bootable disk by creating and linking OS9Boot file. Device is the drive with the disk to be made bootable. Can make a copy of an existing boot file, add modules to a boot file, or create a new boot file. When called and no options or modules listed, a file called tempboot is made and existing OS9Boot (if any) is renamed OldBoot. If an OldBoot file is present, it will be written over. Any modules listed will be copied to TempBoot then TempBoot is renamed OS9Boot. Should only be used on a newly formatted disk, as an error will occur if there is not enough contiguous space for OS9Boot.

*(continued on next page)*

**OS9GEN** *(continued from previous page)* **Options:** -b=# - memory used in kilobytes (default is 4K) -q=(file) - renames (file) OS9Boot (good for renaming OldBoot) -s=# - expand TempBoot to #K in size -x - search execution directory for modules -z - read module(s) from standard input -z=(file) - read module(s) from (file) To copy a boot file from one disk to another: **os9gen /d0 /d1/os9boot** (from /d1 to /d0) Command line may be used to add devices to an existing boot file: **os9gen /d0 /d1/ os9boot -x newmod.L newmod.2** (copy os9boot from /d1 to /d0 and add newmods... newmods in current execution directory) To use a bootlist: **os9gen /d0 -z=bootlist** (bootlist in current data directory)

**PD** Displays path from root directory to current data directory. pd -x displays path from root to current execution directory.

**PR (file1) (file2) (etc.) (options)** Lists formatted listing of file(s) to standard output. May be redirected. Listing will be separated into pages (with numbers). Page number, name of listing, and time/date listed will be at the top of each page. Default output is 1 line for header, 5 blank lines, 55 lines of text, then 5 blank lines (66 lines per page). Files may be listed in multiple columns on same page (see -c, -k, and -m below).

**Options:**

-c=(character) - use character as column separator (space is default)

-f - pad page with new lines instead of form feed

- $-h=(#)$  set # of blank lines after header
- $-k=(\#)$  set # of columns for multi-column output

 $-l=(#)$  - set left margin (default is 0)

-m - print multiple files side by side in columns

-n=(#) - line number increment (default is 0)

-o - truncate lines longer than right margin (default is line-wrap to next line)

 $-p=(\#)$  - lines per page, not including last 5 lines (default is 61)

 $-r=(#)$  - set right margin (default is 79)

-t - don't print header

-u=(name) - print (name) in header rather than file name

-x=(#) - starting page number (default is 1)

-z - read file from standard input

-z=(file) - read file from (file)

**pr file1 >/p1** sends file1 to printer using default values

**pr file1 file2 -m -k=2 >/p1** prints both files side by side on same page

**PRINTENV** lists defined environment variables (if any- see Shell, page 5) to standard output.

**PROCS (options)** Displays list of user's currently running processes at the moment the command is given. Process ID, parent process ID, process owner (group and user), priority, amount of memory being used, number of pending signals, status, CPU time used, elapsedtime since process began, and the process name and I/O paths are shown with no options.

*(continued on next page)*

**PROCS** *(continued from previous page)* **Options:**

-a - alternate display. Displays process ID, parent ID, name and standard I/O paths, age based on priority and length of time waited for processing, number of service request calls made, number of I/O requests made, last system call made, number of bytes read, number of bytes written.

-b - displays regular and alternate information

-e - displays all processes of all users

**QSORT (file1) (file2) (etc.) (options)** Quick sort file(s) by specified field (field one is default). If no file(s) given, standard input assumed. **Options:**

-c=(character) - (character) separates fileds (default is space). If an asterics(\*), comma(,) or period(.) is used option and character must be in quotes.

 $-f=(#)$  - sort on field (#). Only one field number may be specified

-z - read file(s) from standard input

 $-z=($ file $)$  - read file $(s)$  from (file)

**qsort file1 -f=3 "-c=,"** sorts file1 by the third field, commas used in file1 as field separators

**RENAME file newname** Renames the file (or directory) to newname. -x searches for file beginning with the current execution directory.

**rename /d1/cmds/util util2** renames util on the cmds directory of /d1 to util2

**ROMSPLIT (options) file** Divides a 16 or 32 bit ROM image file into eight bit files. Default is 16 bit image into two eight bit files named file.0 (even bytes) and file.L (odd bytes).

**Options:**

-q - split 32 bit image file into four eight bit files named file.0 (bytes 0,4,8,12, etc.), file.L (bytes 1, 5, 9, 13, etc.), file.2 (bytes 2, 6, 10, 14, etc.), file.3 (bytes 3, 7, 11, 15, etc.) -x - read input from execution directory

**SAVE (options) (module1) (module2) (etc.)** Copies specified modules from memory into the current data directory. Created file(s) will have same name as module(s). Each module saved to its own file unless -f option specified, then all modules are saved together in the file given.

### **Options:**

- $-f=(file)$  save module(s) to (file)
- -r rewrite existing file(s)
- -x save file(s) to current execution directory
- -z read module(s) from standard input
- -z=(file) read module(s) from (file)

**save dir copy** copies the dir and copy command to the current data directory

**SETIME (options) (y m d h m (s) (am/pm))** Sets system date and time to year (y), month (m), day (d), hour (h), minutes (m), and optionally seconds (s). Military time (24 hour) may be used or am or pm specified. Date and time can be separated by colons, semicolons, spaces, slashes, or commas. No separaters need be used, except a space between date and time. If no date/time given, a prompt will be displayed.

*(continued on next page)*

**SETIME** *(continued from previous page)* **Options:** -d - do not echo date/time when set -s - read time from real time clock **setime 940501 1330** sets date and time to May 1, 1994, 1:30 pm **setime 940501 130 pm** sets same

**SETPR processID #** Changes processID priority to #. Can set only for processes with your user number attached. Lowest is 1, highest 65535. **setpr 3 65535** gives process 3 highest possible priority

**SLEEP** # Puts current process to sleep for  $#$  of "ticks" or seconds (-s changes count to seconds rather than ticks). Duration of tick is system dependant. Default # $i$  is 0, causes process to sleep until signaled to wake up.

**TAPE (device) (options)** Provides access to tape controller from a terminal. If no device specified, /mt0 assumed. Options are executed in specific order: -z, -f, -b, -w, e, -r, -o; so tape can be manipulated on one command line.

# **Options:**

 $-b=(\#)$  - skip  $(\#)$  of blocks. If  $(\#)$  is negative, tape skips back (default is 1)  $-e=(#)$  - erase  $(#)$  of blocks

 $-f=(#)$  - skips (#) of tapemarks. Skips back if (#) is negative (default is 1)

-o - put tape off-line

-r - rewind tape

-s - specify size of tape block

-t - retension tape

-w=(#) - write (#) of tapemarks (default is 1)

-z - read device name(s) from standard input (default is /mt0)

 $-z=f(\text{file})$  - read device name(s) from (file) (default is /mt0)

**tape /mt0 -r -o** rewinds /mt0 then puts it off-line

**tape -f=6 -e=8 -r** skips 6 tapemarks forward, erases 8 blocks, then rewinds tape on default device /mt0

**TEE (device 1) (device2) (etc.)** Copies all text from standard input to devices listed. Generally redirected through a pipe (!).

**echo System Down For Backup ! tee /t1 /t2 /t3 /t4** displays echoed message on all listed terminals. **dir -e ! tee /p1 /dir.text** will print a copy of the extended directory and place a copy in the current data directory as file dir.text

**TMODE** (-w=path#) (parameter1) (parameter2) (etc.) Displays or temporarily changes (current session only) terminal parameters. If no parameters given, current parameters will be listed to standard output. A parameter given with no value will be reset to the default value. A parameter set to 0 will be turned off. Type, parity (par), character length (cs), stop bits, and baud parameters cannot be changed by tmode but will be displayed for information purposes. Path numbers are 0 (standard input), 1 (standard output), or 2 (error output). See **xmode**, page 22, for making permanent changes.

*(continued on next page)*

**TMODE** *(continued from previous page)* **Parameters:** bsb - backspace erases characters (default) nobsb - backspace doesn't erase characters bsl - backspace-space-backspace deletes terminal display line (default) nobsl - disable backspace over a line echo - input characters echo to screen (default) noecho - disable echo lf - turn on auto line feed to screen (default) olf - turn off auto line feed upc - uppercase characters only, converts all lower to upper. noupc - upper and lower case characters (default) pause - turn on screen pause when full, press space to resume nopause - disable screen pause (default) abort=hex - sets terminate character (default is \$03, ctrl C) baud=# - displays current baud rate bell=hex - sets bell output character (default is \$07) bse=hex - sets output backspace chararacter (default is \$08) bsp=hex - sets input backspace chararacter (default is \$08, ctrl H)  $del = hex - sets input delete line character (default is $18, ctr1X)$ dup=hex - sets character to duplicate last input line (default is \$01, ctrl A) eof=hex - sets input end-of-file chararacter (default is \$1B, escape) eor=hex - sets end-of-record input character (default is \$0D, carriage return) null=hex - sets number of nulls after carriage return (default is 0) pag=# - sets # of video display lines, affects pause. psc=hex - sets pause character (default is \$17, ctrl W) quit=hex - sets quit character (default is \$05, ctrl E) reprint=hex - sets reprint line character (default is \$04, ctrl D) type=hex - displays acia initialization values (parity, character size, number of stop bits) par=x - displays parity as odd, even, or none  $cs=#$  - displays character length in bits  $(8, 7, 6, or 5)$ stop= $\#$  - displays number of stop bits  $(1, 1.5, \text{or } 2)$ xon=hex - DC1 resume output character (default is \$11, ctrl Q) xoff=hex - DC2 stop output character (default is \$13, ctrl S) tabc=hex - tsb character (default is \$09, ctrl I) tabs= $\#$  - sets  $\#$  of characters between tab stops (default is 4) normal - sets all parameters to defaults **tmode xon=0 xoff=0 bell=0** turns xon, xoff, and bell off. tmode normal sets all parameters back to the default settings.

**TOUCH (options) file1 (file2) (etc.)** Updates the last modification date of file(s) to the current date. If specified file(s) not found, a file will be created with current date. **Options:**

- -c do not create file if not found
- -q do not quit on error
- -x search current execution directory
- -z read file(s) from standard input
- $-z=(file)$  read file(s) from (file)

**TR (options) string1 (string2) (path1) (path2)** Converts characters in string1 to characters in string2. Path1 is input (string1) and path2 is output (string2). If only one path given, input (string1) is assumed and output will be to standard output. If no paths listed, standard input and output is assumed. A dash (-) between characters specifies a range of characters. A back slash allows use of the following special characters:  $\text{ }t = \text{ }tab$ ,  $\text{ }n$  $=$  new line,  $\lvert \cdot \rvert =$  line feed,  $\lvert \cdot \rvert =$  backspace,  $\lvert \cdot \rvert =$  form feed.

#### **Options:**

-c or -v - convert all ASCII characters to string2 except those listed in string1

-d - delete characters in string1 from string2

-s - squeeze consecutively repeated output characters into single characters

-z - read string(s) from standard input

 $-z=(file)$  - read string(s) from (file)

**tr abc def /d0/text1 /d0/text2** changes all occurrences of abc in /d0/text1 to def on /d0/text2.

**tr a-c d** converts evey occurrence of abc to d in standard input, output sent to standard output.

**TSMON (options) (terminal)** Monitors idle terminals on a timesharing system and initiates a login sequence when an idle terminal is requested. Logoff by sending end-offile character (usually escape). Up to 28 devices may be specified. More than one tsmon process may be running at once for more than 28 terminals. tsmon generates a logout message stating time this logon and total time for user.

# **Options:**

-d - display ststistics (time, etc.) when ctrl\ (\$1C) is typed

-l=program - fork to alternate login program

-p - display "welcome" message to each terminal being monitored

-r=program - fork to alternate shell program

-z - read terminal(s) from standard input

-z=(file) - read terminal(s) from (file)

**tsmon -p /term /t1 /t2 /t3 /t4** prints welcome message on each of five listed terminals being monitored.

**UNLINK (options) module1 (module2) (etc.)** Reduces named module link count by one. Will be unloaded from memory once count reaches 0. If a module is named that wasn't loaded or is being used by another process, that process will crash, usually with module not found error. Modules that are part of a merged file cannot be unlinked except for first module in file, which is the "master" file. Unlink the master and the entire group count will be reduced. All files merged in the group will show a count of 0. The file just before the 0s is the master file (shows count for group).

## **Options:**

-z - read module(s) from standard input

-z=(file) - read module(s) from (file)

**unlink -z** will wait for modules to be entered from standard input (usually keyboard) **unlink dir copy** will reduce link count of dir and copy by one.

**W** Causes the shell to wait for the last child process to receive I/O before giving a prompt.

**WAIT** Causes the shell to wait for all child processes to end (terminate) before giving a prompt.

**XMODE (options) device (parameter1) (parameter2) (etc.)** Displays initialization parameters of any SCF-type device (screen, printer, RS-232 port, etc.) if no options listed. Changes initialization parameters to those listed when parameter list is included. Similar to TMODE, but XMODE updates remain as long as the computer is on during current session. TMODE only works on open paths so effects are gone once current path is closed. Parameters are same as TMODE (see for list, pages 19-20).

# **Options:**

-z - read device(s) from standard input

-z=(file) - read device(s) from (file)

*SPECIAL NOTE:* Type, parity (par), cs (character length), stop (stop bits), and baud can be changed by xmode. deiniz the module to be changed, use xmode to change, then iniz the module for changes to take affect:

**deiniz /p2**

**xmode baud=2400 iniz /p2**

*--( end of* **System Commands** *section )--*

# **2 - Special Keys**

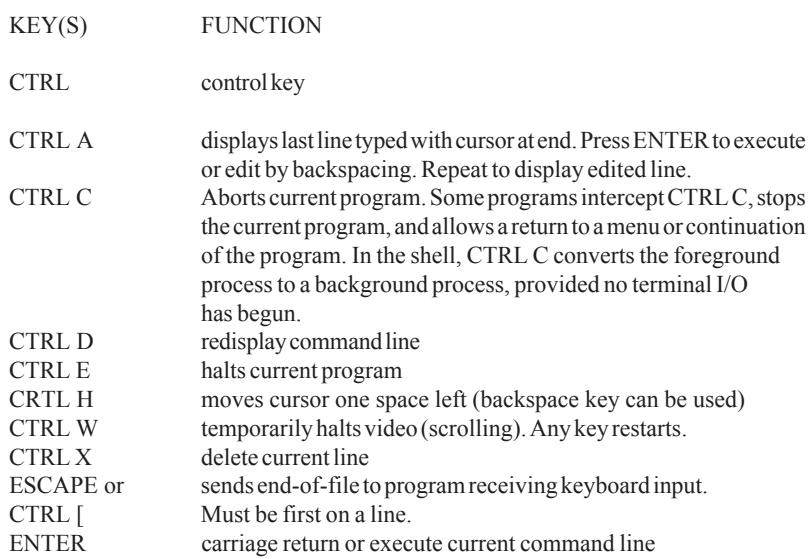

# **4 -** µ**MACS Editor Commands**

The uMACS editor is a very powerful screen oriented text editor. Multiple buffers can be opened, allowing one to work on more than one file at once. Portions of one file may even be cut and pasted from one file to another or to another area of the original file. In fact, it is just short of a full fledged word processor. Many programmers use it as just that for short letters, some adding a text formatter for better printed appearance. It is not the purpose of this QRG to teach one to use the editor. For that one must refer to the manual.

To start uMACS type **umacs filename1 (filename2) (etc.) (option)** An unnamed buffer will be opened if filename is not given. It can be named and saved later if necessary. Key sequences are not case sensitive. ctrl = control key. Ctrl commands are executed by holding the ctrl key while pressing the following keys. esc = escape key. Esc commands are executed by pressing and releaseing the esc key and then pressing the following key. Exit with ctrl X ctrl C (prompts to save changed files) or esc M (saves all changed files before exiting).

### **Options:**

-e - all files will be opened in edit mode (default)

-v - all files will be opened in view mode (may not be edited without changing modes)

There are 91 commands. They can be executed by the following key sequences or by typing esc X. upon typing ctrl X, the cursor will then move to the bottom of the window and wait for a command name to be typed. If the first or first few characters are typed and then enter pressed, umacs will dispaly the first part of the command beginning with the specified character(s), display a dash, and wait for the second part, which may be entered in the same fashion (some command have one part, others more than two). When a name is completed, it will be executed upon pressing enter. Commands with no key sequence must be entered with esc X.

Key sequences can be changed with the bind-to-key (esc K) and unbind-key (esc ctrl K) commands. Two character commands must begin with esc or ctrl X. To assign a command to a key sequence, press ctrl K (or use esc X bind-to-key). A ": bind to key" prompt will appear. Type the name of the command, a space, then the key sequence combination. To change an existing key sequence, first unbind the current or default key sequence with unbind-key (esc ctrl K) then use bind-to-key.

A file can be used to change command key sequences and build macros. Each time umacs is executed it looks for the file "umacsrc" in the home directory. Each line is executed as umacs commands, one command per line. Other file names may be executed with the execute-file command. If a command requires input, the input must be supplied in the file in quotes.

*(continued on next page)*

# **uMACS Editor Commands** *(continued from previoous page)*

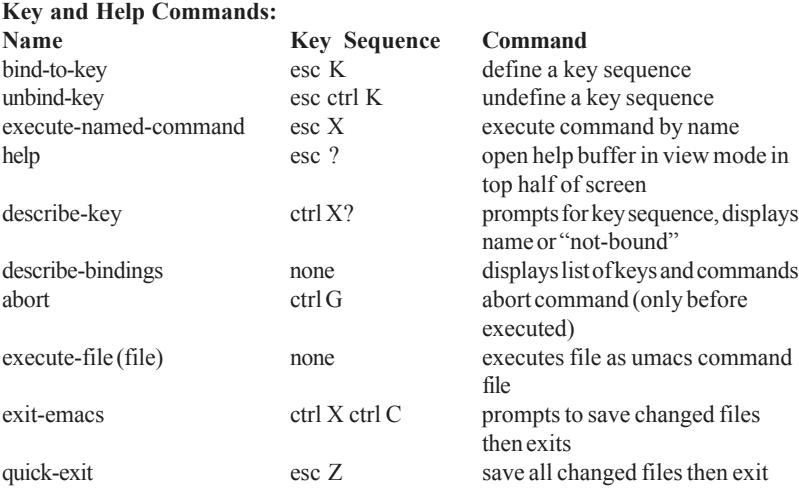

# **Editing Modes:**

mMACS has four editing modes besides the -e (edit, default) and -v (view only) options. A buffer may be opened in more than one mode. Modes are:

**OVER -** Overwrite mode, default is insert.

**EXACT -** All searches require exact case, default is case insensitive.

**WRAP -** Word wrap on. Default wraps characters, not words.

**CMODE -** Auto-indenting for writing C source code. Automatically turned on if buffer name ends in .c or .h.

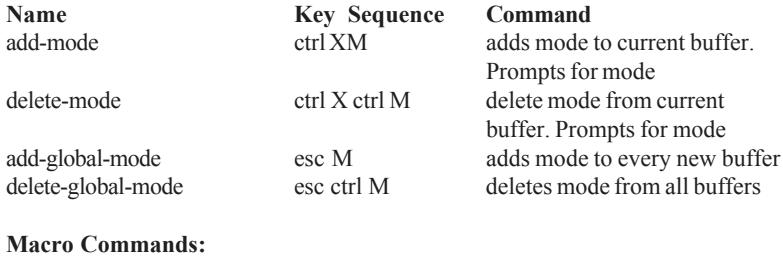

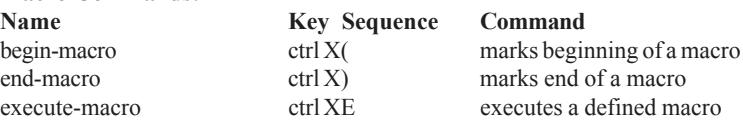

*(continued on next page)*

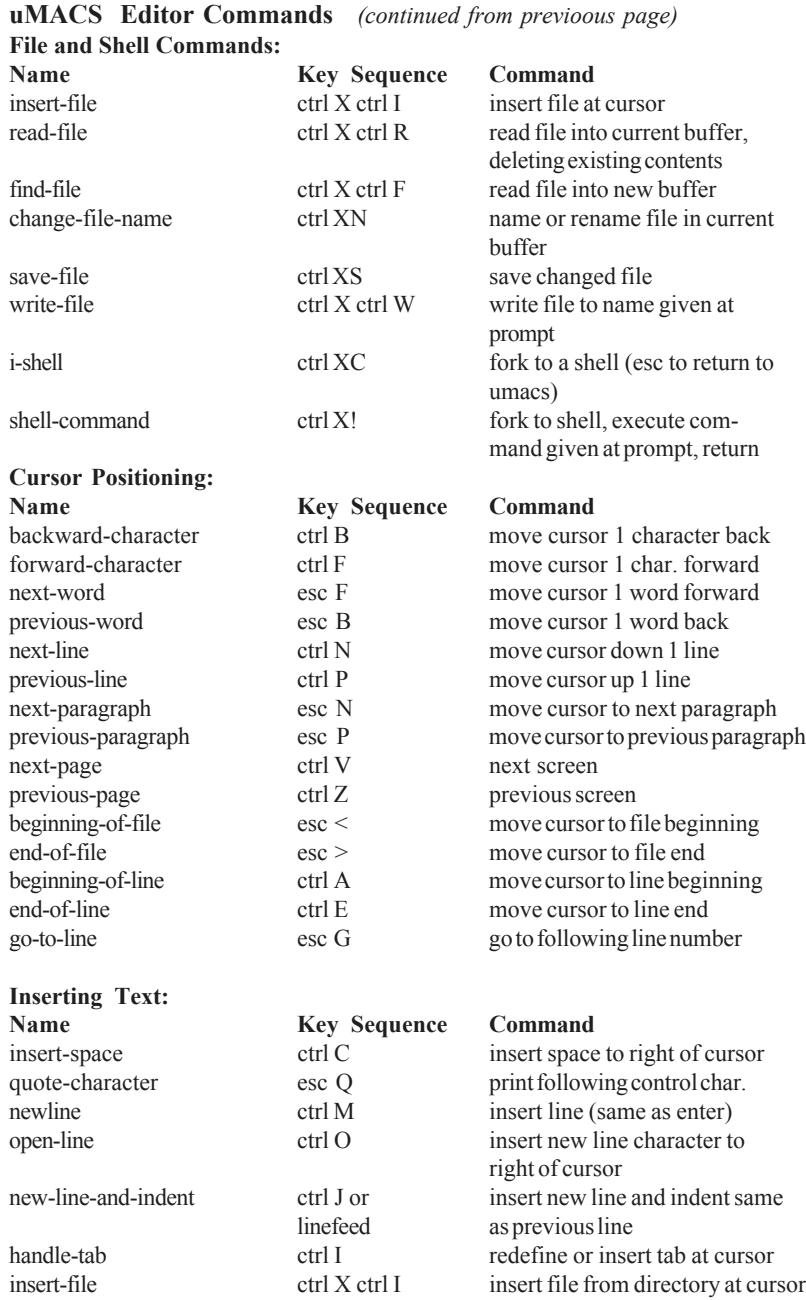

*(continued on next page)*

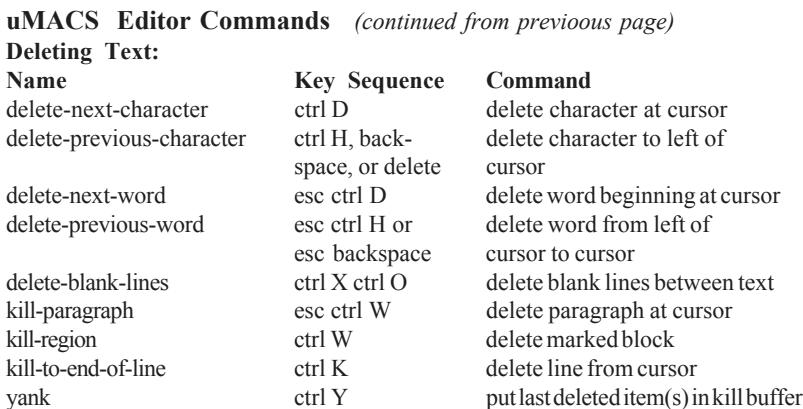

# **Search and Replace:**

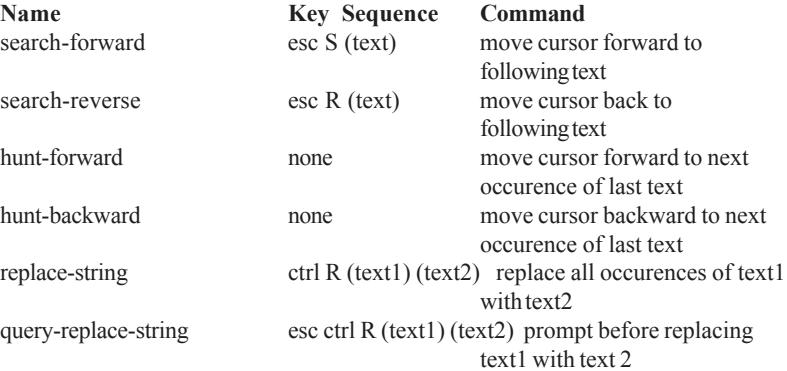

#### **Text Blocks (regions):**

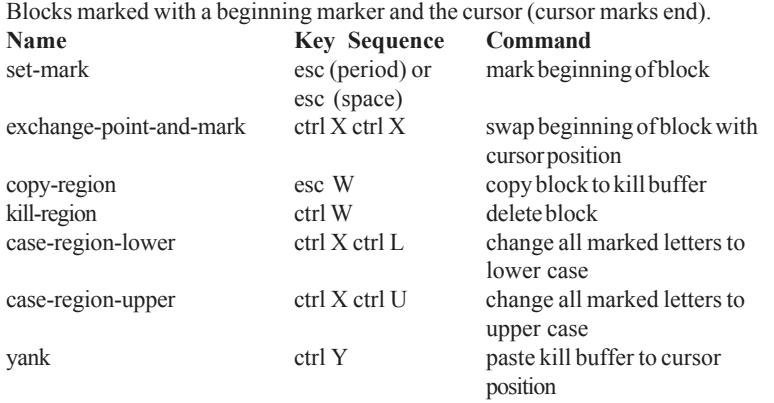

# *(continued on next page)*

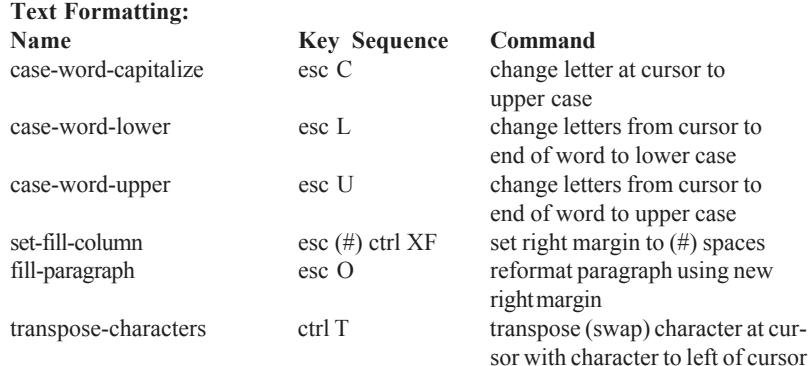

# **uMACS Editor Commands** *(continued from previoous page)*

### **Buffer Commands:**

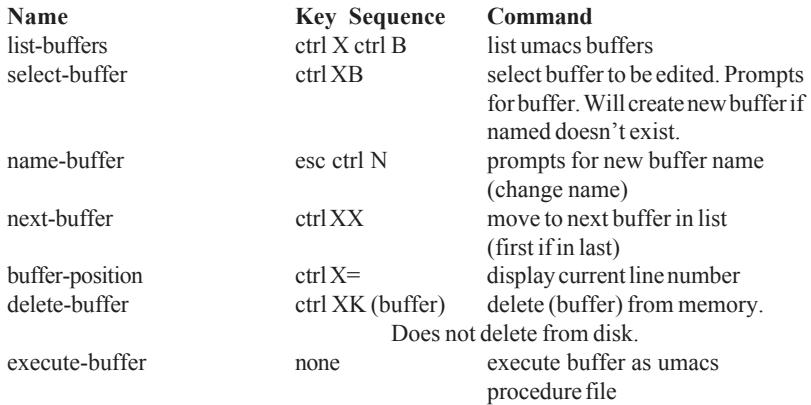

# **Window Commands:**

Each buffer is displayed in a separate window consisting of one line to the entire screen (default is entire screen).

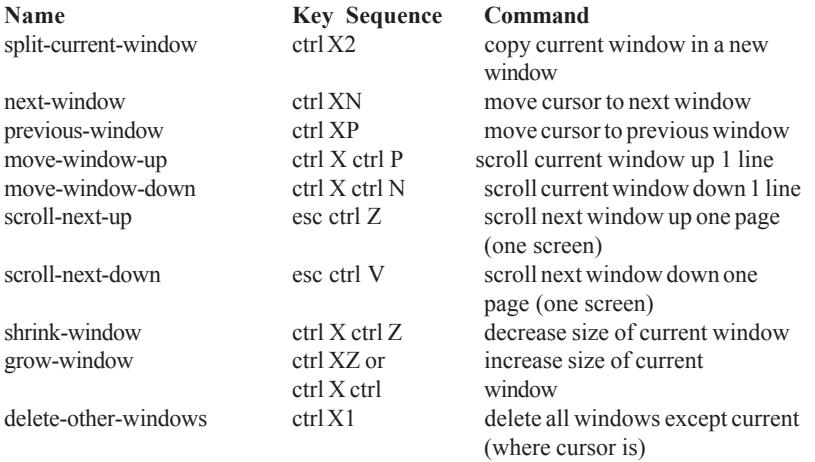

# **5 - OS-9 System Calls**

System calls communicate between the OS-9 operating system and machine language programs. There are three categories of system calls: User-state, System-state, and I/ O. The user-state is the normal program environment. User-state calls do not normally deal with system hardware. The system-state is the environment where system calls and interrupts are normally executed. System-state calls often deal with system hardware. I/O calls perform various I/O functions.

In the following listings, the system call is listed in bold followed by a brief description. If there is no OUTPUT or ERROR OUTPUT listed, then there are no such functions for that call.

### **User-State System Calls**

**F\$Alarm -** send a signal to calling process when specified time has elapsed. **INPUT: OUTPUT:**

 $D0.L=ID$  (or 0)  $D0.L=ID$ D1.W=function code D2.L=signal code **ERROR OUTPUT:** D3.L=time interval or time CC=carry set D4.L=date D1.W=error code

**A\$Delete -** removes any alarm that has not expired. If ID=0 all pending cancelled. **INPUT: ERROR OUTPUT:** D0.L=ID (or 0) CC=carry set D1.W=error code

**A\$Set -** send signal after specified time has elapsed. Time specified in system clock ticks or 256ths of a second.

D0.L=reserved, must be 0 D0.L=ID D1.W=function code **ERROR OUTPUT:** D2.W=signal code CC=carry set D3.L=time interval D1.W=error code

**INPUT: OUTPUT:**

**A\$Cycle -** sends a recurring signal every set interval (system clcock ticks, 256ths/sec). **INPUT: OUTPUT:**

D0.L=reserved, must be 0 D0.L=ID D1.W=function code **ERROR OUTPUT:** D2.L=signal code CC=carry set D3.L=time interval D1.W=error code

**A\$AtDate -** sends a signal at the specified date/time (to nearest second). **INPUT: OUPUT:** D0.L=reserved, must be 0 D0.L=ID D1.W=function code D2.L=signal code **ERROR OUTPUT:** D3.L=time (00hhmmss) CC=carry set D4.L=date (yyyymmdd) D1.W=error code

**A\$AtJul -** sends a signal at the specified Julian date/time (to nearest second).

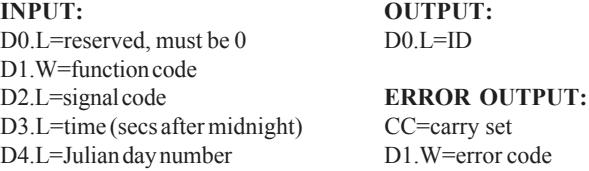

**F\$AllBit -** set bits in allocation bit map. Bit numbers from 0 to one less than number of bits in map. **INPUT: ERROR OUTPUT:**

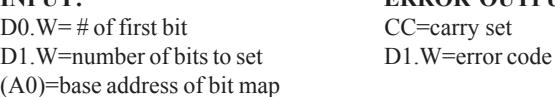

**F\$CCtl -** changes system instruction/data caches (if any). D0.L set to zero flushes cache. Only system-state processes and super-group processes may change cache(s). If bits are set, the following will occur (unset bits have no effect): 0 - enable data cache, 1 - disable data cache, 2 - flush data cache, 4 - enable instruction cache, 5 - disable instruction cache, 6 - flush instruction cache. All other bits are reserved and remain unset.

**INPUT: ERROR OUTPUT:** D0.L=reserved, must be 0 CC=carry set D1.W=error code

**F\$Chain -** load & execute new primary module, no new process created.

D0.W=language/type code CC=carry set D1.L=additional memory size D1.W=error code D2.L=parameter size D3.W= # of I/O paths to copy D4.W=priority (A0)=name pointer (A1)=parameter pointer

**INPUT: ERROR OUTPUT:**

**F\$CmpNam -** compare two names. Case insensitive. Two wildcards: ? matches single character, \* matches string. Target name must be terminated with null byte.

**INPUT: OUTPUT:** D1. W=length of source name CC=carry clear if match (A0)=pointer to source **ERROR OUTPUT:**  $(A1)$ =pointer to target CC=carry set

D1.W=error code

**F\$CpyMem -** copy external memory into user's buffer. **INPUT: ERROR OUTPUT:** D0.W=process ID of owner CC=C bit set D1.L= # of bytes to copy D1.W=error code (A0)=address of memory to copy

(A1)=destination buffer pointer

### **F\$CRC -** calculate new or check existing module CRC.

**INPUT: OUTPUT:** D0.L=data byte count D1.L=updated CRC accumulator D1.L=CRC accumulator address **ERROR OUTPUT:** (A0)=pointer to data CC=carry set

D1.W=error code

# **F\$DatMod -** create data module. **INPUT: OUTPUT:**

D0.L=data size D0.W=type/language D1.W=attr/revision D1.W=attr/revision D2. W=access permission (A0)=new name string pointer D4. L=memory color type (A2)=module header pointer (A0)=module name string pointer **ERROR OUTPUT:** (A2)=process descriptor to put CC=carry set module in D1.W=error code

# **F\$DelBit -** clear allocation map bits. **INPUT: ERROR OUTPUT:**

 $D0.W = #$  of first bit to clear CC=carry bit  $D1.W = # of bits to clear$   $D1.W = error code$ (A0)=address of bit map

D3. W=type language (A1)=module data pointer (exec entry)

**F\$DExec -** suspends process and executes a debugged child process.

**INPUT: OUTPUT:** (A0)=breakpoint list D3.W=classification of word **ERROR OUTPUT:** D4.L=access address CC=carry set D5.W=instruction register

D1.W=error code

D0.W=child process ID D0.L= # of instructions executed  $D1.L=$  # of instructions to exec.  $D1.L=$  # of instructions not executed D2.W= # of breakpoints D2.W=exception occurred (offset if not 0)

**F\$DExit -** terminates suspended child process created with F\$DFork. **INPUT: ERROR OUTPUT:** D0.W= ID of child to terminate CC=carry set

**F\$DFork -** creates suspended child process for debugger control. **INPUT: OUTPUT:** D0.W=module type/revision D0.W=child ID D1.L=additional stack space (A0)=updated past module string D2.L=parameter size (A2)=child's registers in buffer D3.W= # of I/O paths for child **ERROR OUTPUT:** D4.W=priority CC=carry set (A0)=name pointer or path D1.W=error code (A1)=parameter pointr

 $(A2)$ =copy of child's register buffer

D1.W=error code

**F\$Event -**create, delete, and manipulate events. **INPUT:** D1.W=event function code **Output** and **Error Output** depends on function code. **F\$Event Function Codes:** Ev\$Link - link to an existing event by name. *INPUT: OUPTUT:*  $(A0)$ =name string pointer D0.L=ID # Di.W=0 (function code) (A0)=updated past event name *ERROR OUTPUT:* CC=carry set D1.W=error code Ev\$UnLnk - unlink an event. *INPUT: ERROR OUTPUT:* D0.L=ID # CC=carry set D1.W=1 (function code) D1.W=error code Ev\$Creat - create a new event. *INPUT: OUTPUT:* D0.L=initial event variable D0.L=ID # D1.W=2 (function code) (A0)=updated past event name D2.W=auto-increment for Ev\$Wait *ERROR OUTPUT:* D3.W=auto-increment for Ev\$Signal CC=carry set (A0)=name string pointer D1.W=error code Ev\$Delet - delete an existing event. *INPUT: ERROR OUTPUT:* (A0)=name string pointer CC=carry set D1.W=3 (function code) D1.W=error code *OUPUT:* (A0)=updated past event name Ev\$Wait - wait for an event to occur. *INPUT: OUTPUT:* D0.L=ID # D1.L=event value D1.W=4 (function code) *ERROR OUTPUT:* D2.L=minimum activation value CC=carry set D3.L=maximum activation value D1.W=error code Ev\$WaitR - wait for a relative event to occur. INPUT: OUTPUT: D0.L=ID # D1.L=event value D1.W=5 (function code) D2.L=minimum activation value D2.L=minimum activation value D3.L=maximum activation value D3.L=maximum activation value ERROR OUTPUT: CC=carry set

*(continued on next page)*

D1.W=error code

**F\$Event Function Codes:** *(continued from previous page)* Ev\$Read - read an event value without waiting. *INPUT:*<br>D0.L=ID # *ERROR OUTPUT:*<br>CC=carry set CC=carry set D1.W=6 (function code) D1.W=error code *OUTPUT:*

Ev\$Info - returns event information. *INPUT: OUTPUT:*  $D0.L=ID \# to begin search$   $D0.L=ID \# found$ D1.W=7 (function code) (A0)=data returned in buffer (A0)=pointer to buffer for event info *ERROR OUTPUT:* CC=carry set D1.W=error code

D1.L=event value D1.L=event value

Ev\$Signl - signals an event occurrence. *INPUT: ERROR OUTPUT:* D0.L=ID # CC=carry set D1.W=MS bit set D1.W=error code LS bit=8 (function code)

Ev\$Pulse - signals an event occurrence. *INPUT: ERROR OUTPUT:* D0.L=ID # CC=carry set D1.W=MS bit set D1.W=error code LS bit=9 (function code) D2.L=event pulse value

Ev\$Set - set event variable and signal event occurrence. *INPUT: OUTPUT:* D0.L=ID # D1.L=previous event value D1.W=MS bit set *ERROR OUTPUT*: LS bit=A (function code) CC=carry set D2.L=new event value D1.L=error code

Ev\$SetR - set relative event variable and signal an event. *INPUT: OUTPUT:* D0.L=ID # D1.L=previous event value D1.W=MS bit set *ERROR OUTPUT:* LS bit=B (function code) CC=carry set D2.L=increment for event variable D1.L=error code *(end of F\$Event function codes)*

**F\$Exit -** terminates the calling process (process terminates itself). **INPUT: ERROR OUTPUT:** D1.W=status to be returned to parent CC=carry set **OUTPUT:** D1.W=error code Process terminated

**F\$Fork -** creates a new process which becomes a child of the calling process.

**INPUT: OUTPUT:** D0.W=module type/revision D0.W=child ID D1.L=additioanl memory size (A0)=updated module name D2.L=parameter size **ERROR OUTPUT:**  $D3.W = # of I/O paths to copy CC=carry set$ D4.W=priority D1.W=error code (A0)=module name pointer (A1)-parameter pointer

**F\$GBlkMp -** get copy of system free block map.

**INPUT: OUTPUT:** (A0)=buffer pointer D2.L= total RAM found **ERROR OUTPUT:** D3.L=total free RAM CC=carry set (A0)=fragment information D1.W=error code

D0.L=start address D0.L=minimum allocation size D1.L=buffer size (bytes)  $D1.L=$  # of memory fragments

**F\$GModDr -** get copy of system module directory.

D1.L= Max bytes to copy CC=carry set (A0)=buffer pointer D1.W=error code **OUTPUT:** D1.L= # of bytes copied

**INPUT: ERROR OUTPUT:**

**F\$GPrDBT -** get a copy of the process descriptor block table. **INPUT: ERROR OUTPUT:** D1.L= Max bytes to copy CC=carry set (A0)=buffer pointer D1.W=error code **OUTPUT:** D1.L=# of bytes copied

**F\$GPrDsc 103F 18 -** get copy of process descriptor. **INPUT: ERROR OUTPUT:** D0.W=process ID CC=carry set D1. W=bytes to copy B=error code

**F\$Gregor -** converts Julian date to Gregorian date. **INPUT: OUTPUT:** D0.L=time (secs since midnight) D0.L=time (00hhmmss) D1.L=Julian date D1.L=date (yyyymmdd) **ERROR OUTPUT:** CC=carry set D1.W=error code

**F\$Icpt -** set signal intercept trap. **INPUT: OUTPUT:** (A6)=address passed to routine to be called, process not killed.

**F\$ID -** get process ID and user ID **INPUT: OUTPUT:** None D0.W=process ID **ERROR OUTPUT:** D1.L=user ID CC=carry set D2.W=priority D1.W=error code

(A0)=address of intercept routine Signal sent to process causes intercept

**F\$Julian -** converts Gregorian date to Julian date **INPUT: OUTPUT:** D0.L=time (00hhmmss) D0.L=time (secs since midnight) D1.L=date (yyyymmdd) D1.L=Julian date **ERROR OUTPUT:** CC=carry set D1.W=error code

# **F\$Link -** link to named memory module. **INPUT: OUTPUT:** D0.W=type/language D0.W=type/language (A0)=module name string pointer D1.W=attribute/revision label **ERROR CODE:** (A0)=updated past module name CC=carry set (A1)=module execution entry point D1.W=error code (A2)=module pointer

**F\$Load -** load module(s) from file. **INPUT: OUTPUT:** D0.B=access mode D0.W=type/language D1.L=memory color type D1.W=attributes/revision level (A0)=path strin pointer (A0)=updated beyond path name<br> **ERROR OUTPUT:** (A1)=exec entry point of first model

D1.W=error code

 $(A1)$ =exec entry point of first module CC=carry set (A2)=module pointer

**F\$Mem -** change process data memory.

**F\$PErr -** writes error message to standard path.

D0.W=error message path (0=none)

**INPUT: OUTPUT:** D0.L=memory size in bytes D0.L=memory size in bytes CC=carry set B=error code

**ERROR OUTPUT:** (A1)=pointer to new end of data +1

*Page 34*

**INPUT:**

D1.W=error code

**F\$PrsNam -** scan input string for valid OS-9 path name. **INPUT: OUTPUT:** (A0)=name of string pointer D0.B=path delimiter **ERROR OUTPUT:** D1.W=length of path  $CC=$ carry set  $(AO)=$ path pointer updated past "/" B=error code (A1)=address of last name char. +1

**F\$RTE -** terminate a signal intercept routine and continue main program execution. **NO INPUT OR OUTPUT**

**F\$SchBit -** search memory allocation bit map for free memory block of specified size. **INPUT:**<br>D0.W=start bit to search for D0.W=first bit#found D0.W=start bit to search for D1.W= # of bits to find  $D1.W=$  # of bits found<br>(A0)=bit map pointer **ERROR OUTPUT:** (A0)=bit map pointer  $(A1)$ =end of bit map pointer +1 CC=carry bit D1.W=error code

**F\$Send -** send signal to process. **INPUT: ERROR OUTPUT:** D0.W=process ID CC=carry set D1.W=signal code D1.W=error code

**F\$SetCRC -** update the header parity and CRC of a module in memory. **INPUT: ERROR OUTPUT:** (A0)=module pointer CC=carry set D1.W=error code

**F\$SetSys -** chnge or examine a system global variable. **INPUT: OUTPUT:** D0.W=offset of variable to examine D2.L=original variable value D1.L=size of variable **ERROR OUTPUT:** D2.L=new value if change CC=carry bit D1.W=error code

**F\$Sigmask -**enable/disable signal mask. **INPUT: ERROR OUTPUT:** D0.L=reserved, must be 0 CC=carry bit D1.L=signal level D1.W=error code

**F\$Sleep -** temporarily turn process off. **INPUT: ERROR OUTPUT:** D0.L=sleep time (ticks) CC=carry set

**OUPUT:** D1.W=error code D0.L=remaining time if started early

**F\$SPrior -** change process priority.<br>**INPUT:** D0.W=process ID CC=carry set D1.W=priority (0-65535) D1.W=error code

## **ERROR OUTPUT:**

**F\$SRqCMem -** allocate block of specific memory type. **INPUT: OUTPUT:**  $D0.L=$  # of bytes requested  $D0.L=$  # of bytes given D1.L=memory type (A2)=pointer to memory block **ERROR OUTPUT:** CC=carry bit D1.W=error code

**F\$SrqMem -** allocate a block of memory from top of available system memory. **INPUT: OUTPUT:**  $D0.L=$  # of bytes requested  $D0.L=$  # of bytes given **ERROR OUTPUT:** (A2)=pointer to memory block CC=carry bit D1.W=error code

**F\$SRtMem -** returns a block of memory to the system. **INPUT: ERROR OUTPUT:**  $D0.L=\# of bytes being returned$  CC=carry bit (A2)=address of returned block D1.W=error code

**F\$SSpd -** suspend a process. **INPUT: ERROR OUTPUT:** D0.W=process ID CC=carry bit

D1.W=error code

**F\$STime -** set system date and time and start real-time clock. **INPUT: ERROR OUTPUT:** D0.L=time (00hhmmss) CC=carry bit D1.L=date (yyyymmdd) D1.W=error code **OUTPUT:** clock is set

**F\$STrap -** set process error trap routine. **INPUT: ERROR OUTPUT:** (A0)=exception stack to use CC=carry bit (A1)=pointer to service request D1.W=error code initialization table

**F\$SUser -** set group or user ID number. **INPUT: ERROR OUTPUT:** D1.L=group/user ID # CC=carry bit

D1.W=error code

**F\$SysDbg -** starts system level debugger. **ERROR OUTPUT:** CC=carry bit D1.W=error code

*Microware OS-9/68000*

**F\$Time -** get system time and date. **INPUT: OUTPUT:** D0. W=format D0. L=time 0=Gregorian D1.L=date 2=Gregorian w/ticks D3.L=tick rate/current tick 3=Julian w/ticks **ERROR OUTPUT:**

1=Julian D2.W=day of week (0=Sun, 6=Sat)

CC=carry bit D1.W=error code

CC=carry bit D1.W=error code

**F\$TLink -** link or load named user trap handler module **INPUT:**<br>D0.W=trap # (A0)=updat D1.L=memory override (A1)=trap library entry point (A0)= module name pointer (A2)=trap module pointer (0 to unlink) **ERROR OUTPUT:**

 $(A0)$ =updated past module name

**F\$Trans -** translate a memory block address to/from external bus address. **INPUT: OUTPUT:** D0.L=size of block D0.L=size of translated block D1.L=mode:0 - local to external (A0)=translated block address 1 - external to local **ERROR OUTPUT:** (A0)=block address CC=carry bit

**F\$UAcct -** user accounting. Helps keep track of system/user activity. **INPUT: ERROR OUTPUT:** D0.W=function code CC=carry set (A0)=process descriptor pointer D1.W=error code

**F\$UnLink -** decrements module link count (by header address), removes if result is 0. **INPUT: ERROR OUTPUT:**

 $(A2)$ =address of module header CC=carry set

D1.W=error code

D1.W=error code

**F\$UnLoad -** decrements module link count (by name), removes if count=0. **INPUT: ERROR OUTPUT:** D0.W=type/language CC=carry set (A0)=name pointer D1.W=error code **OUTPUT:** (A0)=updated past module name

**F\$Wait -** temporarily turn off calling process until child terminates.<br> **OUTPUT:** ERROR OUTPUT: ERROR OUTPUT: D0.W=child process ID CC=carry set D1.W=child exit status code D1.W=error code

**I/O System Calls I\$Attach -** attach or verify a device to system. **INPUT: ERROR OUTPUT:** D0.B=access mode CC=carry bit (A0)=device name pointer D1.W=error code **OUTPUT:** (A2)=device table entry address

**I\$ChgDir -** change working directory. **INPUT: OUTPUT:** D0.B=access mode (A0)=updated path (A0)=path address **ACCESS MODE PARAMETERS: ERROR OUTPUT:** 1=read only CC=carry set 2=write only B=error code 3=update

4=execute

**I\$Close -** terminate I/O path. **INPUT: ERROR OUTPUT:** D0. W=path # CC=carry set

**I\$Create -** create and open a file. **INPUT: OUTPUT:**  $D0.B = access mode(S,I,E,W,R)$   $D0.W = path #$ D1. W=attributes (A0)=update past pathlist D2.L=allocation size **ATTRIBUTE BITS:** (A0)=path pointer 0=read 4=public write **ERROR OUTPUT:** 1=write 5=public exec. D1.W=error code 2=execute 6=shareable CC=carry set 3=public read

**I\$Delete -** delete a file. **INPUT: ERROR OUTPUT:** D0.B=access mode CC=carry set (A0)=pathname pointer B=error code **OUTPUT:** (A0)=updated past pathlist

**I\$Detach -** remove device from system. **INPUT: ERROR OUTPUT:** (A2)=device table entry address CC=carry set

D1.W=error code

**I\$Dup -** second path no. for same (duplicate) path (used to redirect I/O). **INPUT: OUTPUT:** D0.W= # of path to copy D0.W=new path # **ERROR OUTPUT:** CC=carry set D1.W=error code

*Page 38*

# D1.W=error code

*Microware OS-9/68000*

**I\$GetStt -** get status of file or device. **INPUT: ERROR OUTPUT:** D0.W=path CC=carry set D1.W=function code D1.W=error code **Function Codes:** SS DevNm (return device name) *INPUT: OUPUT:* D0.W=path # device name in storage area D1.W=#SS\_DevNm function code (A0)=address of storage area

SS EOF (test for end of file) *INPUT: ERROR OUTPUT:* D0.W=path # <br>D1.W=#SS EOF function code <br>D1.W=error code <br>D1.W=error code  $D1.W=\#SS$  EOF function code *OUTPUT:* D1.L=0 if not EOF

SS CDFD (return file descriptor) *INPUT: ERROR OUTPUT:* D0. W=path # CC=carry set D1.W=#SS\_CDFD function code D1.W=error code D2.W= # of bytes to copy (A0)=pointer to descriptor buffer area

SS\_FD (read file descriptor sector) *INPUT: OUTPUT:* D0. W=path # descriptor copied to buffer D1.W=#SS\_FD function code  $D2.W=$  # of bytes to copy (A0)=address of buffer area

SS\_DFInf (get specific file descriptor sector) *INPUT: OUTPUT:* D0. W=path # descriptor copied to buffer D1.W=#SS\_FDInf function code D2.W= $\#$  of bytes to copy D3.L=FD sector address (A0)=address of buffer area

SS\_Free (return amount of free space on device) *INPUT: OUTPUT:* D0.L=path #  $D0.L=size$  of free space in bytes D1.W=#SS\_Free function code

*(continued on next page)*

**I\$GetStt Function Codes:** *(continued from page 47)* SS Opt (read path descriptor option section) *INPUT: ERROR OUTPUT:* D0.W=path # CC=carry set D1.W=#SS\_Opt function code D1.W=error code (A0)=128 byte status area *OUTPUT:* Status packet copied to status area

SS Pos (get current file position) *INPUT: ERROR OUTPUT:* D0.W=path # CC=carry set D1.W=#SS\_Pos function code D1.W=error code *OUTPUT:* D2.L=current file position

SS\_Ready (check for data ready) *INPUT: ERROR OUTPUT:* D0.W=path # CC=carry set D1.W=#SS\_Ready function code D1.W=error code *OUTPUT:* D1.L= # of input characters available

SS\_Size (return current file size) *INPUT: ERROR OUTPUT:* D0.W=path # CC=carry set D1.W=#SS\_Size function code D1.W=error code *OUTPUT:* D<sub>2</sub>.L=file size

*(end of* I\$GetStt *function codes)*

**I\$MakDir -** create and initialize directory.

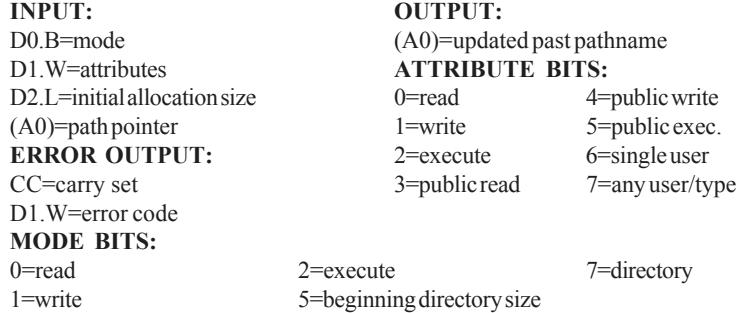

**I\$Open -** open path to existing file or device. **INPUT: OUTPUT:** D0.B=access mode (D,S,E,W,R) D0.W=path (A0)=pathname pointer (A0)=updated past pathname<br> **ERROR OUTPUT:** ACCESS MODE BITS: **ACCESS MODE BITS:** CC=carry set 0=read 1=write 2=execute<br>D1.W=error code 6=open non-shareable file 7= 6=open non-shareable file 7=open dir file

**I\$Read -** read number of bytes from path. **INPUT: ERROR OUTPUT:** D0.W=path CC=carry set D1.L=maximum # of bytes to read D1.W=error code (A0)=storage address **OUTPUT:** D1.L= # of bytes read

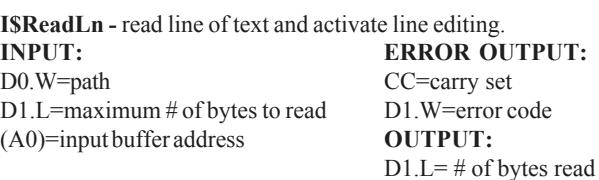

**I\$Seek -** reposition file pointer. **INPUT: ERROR OUTPUT:** D0.W=path CC=carry set D1.L=new position D1.W=error code

D1.W=#SS\_Attr function code

**I\$SetStt -** set status of file or device. **INPUT: ERROR OUTPUT:** D0.W=path CC=carry set D1.W=function code D1.W=error code **Function Codes:** SS\_Attr (set file attributes) *INPUT:* D0.W=path D2.W=new attributes

SS\_Close (let driver know path is closed) *INPUT:* D0.W=path D1.W=SS Close function code

SS DCOff (send signal when Data Carrier Detect=false) *INPUT:* D0.W=path D2.W=signal code to be sent D1.W=SS\_DCOff function code

SS DCOn (send signal when Data Carrier Detect=true) *INPUT:* D0.W=path D2.W=signal code to be sent D1.W=SS\_DCOn function code

SS\_DsRTS (disable Ready to Transmit) *INPUT:* D0.W=path D1.W=SS\_DsRTS function code

*(continued on next page)*

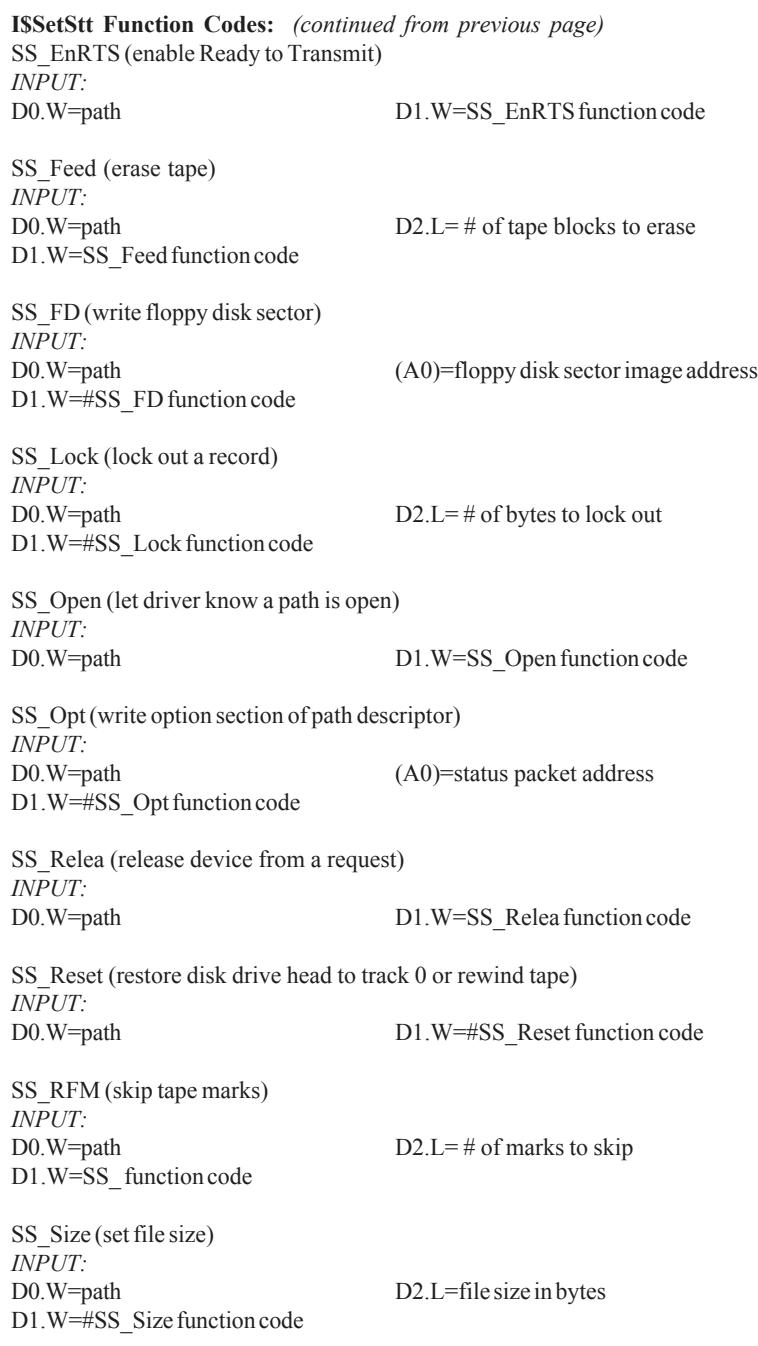

*(continued on next page)*

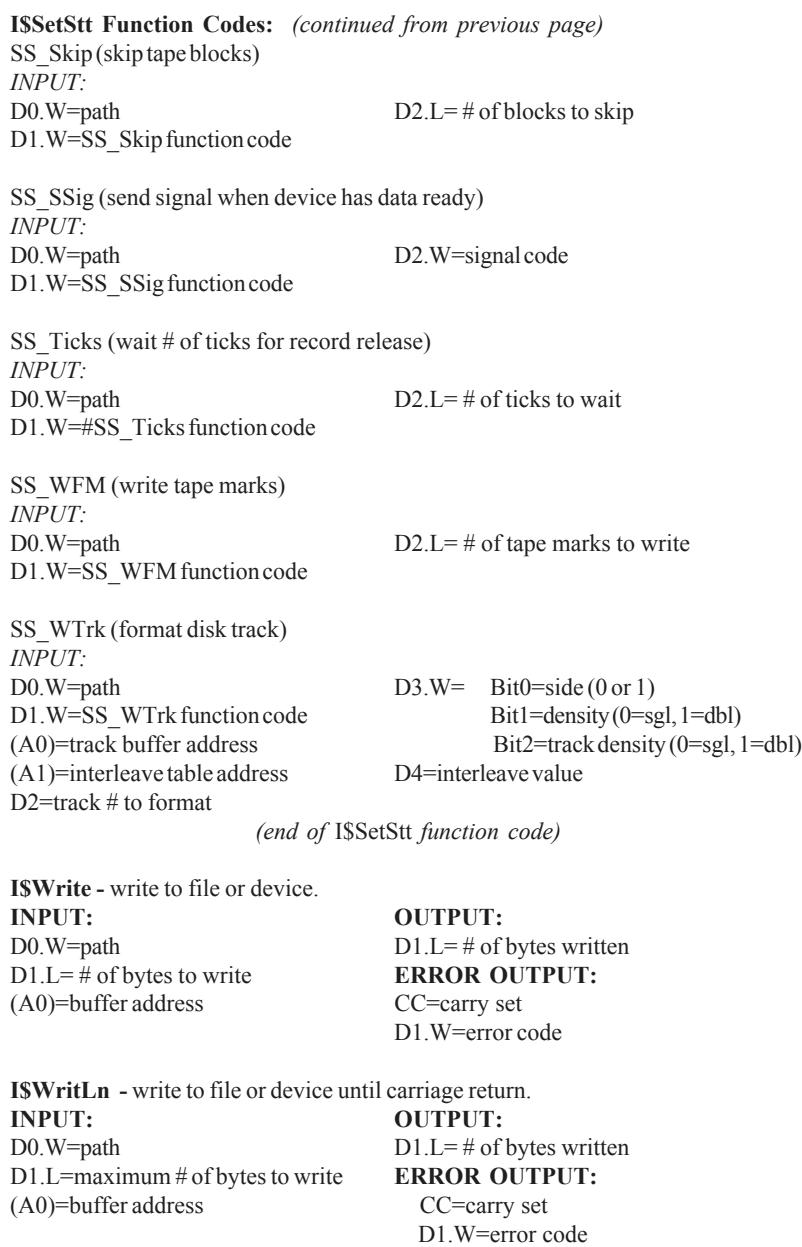

**System-State System Calls F\$Alarm -** set alarm. **INPUT: OUTPUT:** D0.L=alarm ID<br>D1.W=function code **ERROR OUT ERROR OUTPUT:** D2.L=reserved, must be 0 CC=carry set D3.L=time or interval D1.W=error code D4.L=date (if absolute time) (A0)=register image **Function Codes:** A\$Delete (delete pending alarm) A\$Set (execute system-state subroutine after set time interval) A\$Cycle (execute system-state subroutine every interval) A\$AtDate (execute system-state subroutine on Gregorian date/time) A\$AtJul (execute system-state subroutine on Julian date/time) *See manual for info on subroutines.*

**F\$AllPD -** allocate process/path descriptor storage area. **INPUT: OUTPUT:**  $(A0)$ =process/path table pointer D0.W=process/path # **ERROR OUTPUT:** (A1)=process/path descriptor pointer CC=carry set D1.W=error code

**F\$AllPrc -** allocate and initialize process descriptor. **OUTPUT: ERROR OUTPUT:** (A2)=descriptor pointer CC=carry set D1.W=error code

**F\$AProc -** insert a process into the active process queue for execution. **INPUT: ERROR OUTPUT:** (A0)=process desciptor address CC=carry set D1.W=error code

**F\$DelPrc -** deallocate process descriptor storage are (caller must return resources to system). **INPUT: ERROR OUTPUT:** D0.W=process ID CC=C bit set

D1.W=error code

**F\$FindPD -** find address of process or path descriptor. **INPUT: ERROR OUTPUT:** D0.W=process/path #  $CC=$ carry set (A0)=process/path descriptor ptr D1.W=error code **OUTPUT:** (A1)=process/path descriptor pointer

*Microware OS-9/68000*

**F\$IRQ -** add or remove device from IRQ (system) polling table. **INPUT: ERROR OUTPUT:** D0.B=vector # CC=carry set D1.B=priority D1.W=error code (A0)=IRQ entry point (0=delete) (A2)=device static storage (A3)=port address **F\$IRQ service routine register: INPUT: ERROR OUTPUT:** (A2)=global static pointer Carry set if device dinít cause interrupt (A3)=port address (A6)=system global data pointer

**F\$Move -** block-move data from one address to another. **INPUT: ERROR OUTPUT:**  $D2.L=$  # of bytes to copy  $CC=$ carry set (A0)=source pointer D1.W=error code (A2)=destination pointer

(A7)=system stack

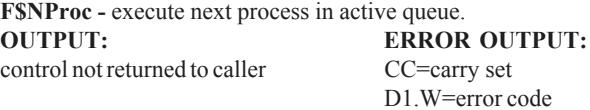

**F\$Panic -** kill system when a catastrphic occurrence is detected. **INPUT: OUTPUT:** D0.L=panic code does not usually return **ERROR OUTPUT: Defined Panic Codes:** CC=carry set K\$Idle=no processes to execute D1. W=error code K\$PFail=power failure detected

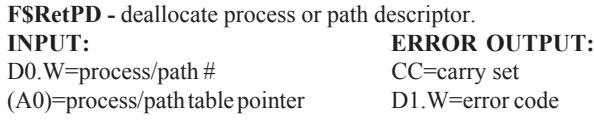

**F\$SSvc -** add or replace a request in user & priveleged system service request table. **User-State System Service Requests: ERROR OUTPUT:** 

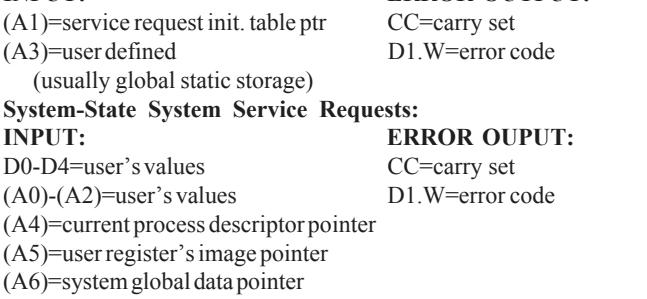

**F\$VModul -** check header parity and CRC of a module. **INPUT: ERROR OUTPUT:** D0.L=beginning of module group CC=carry set D1.L=module size D1.W=error code (A0)=module pointer

*(end of system calls)*

# **6 - Standard Math Module Function Subroutines**

OS-9 is supplied with math subroutines for systems without a math coprocessor. The software based modules can be easily replaced by coprocessor modules with no application software changes. Calls are made in the format: TCALL T\$Math,(function). Functions are listed.

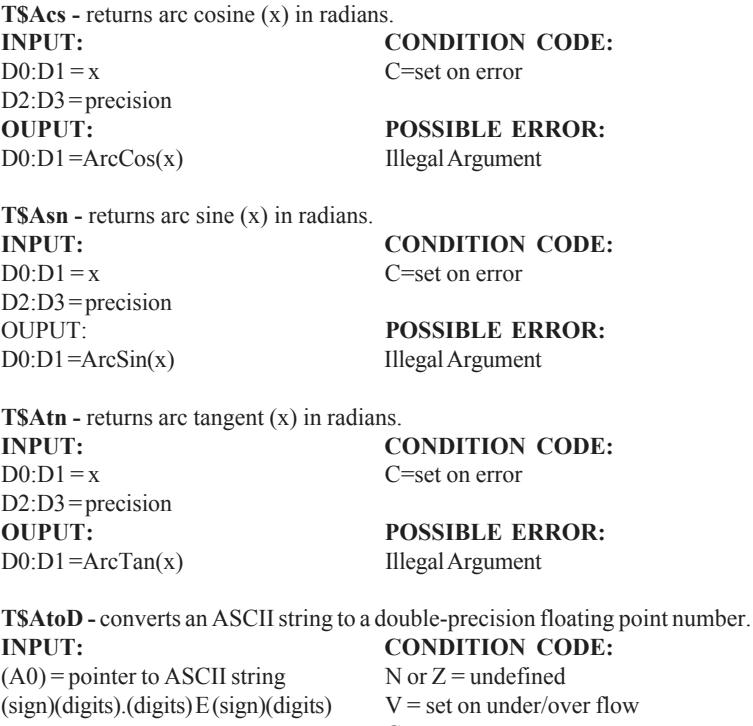

 $(A0)$  = updated pointer Not Number D0:D1 = double-precision FP# Format Error

 $C = set on error$ **OUPUT:** POSSIBLE ERROR:

**T\$AtoF -** converts an ASCII string to a single precision floating point number.

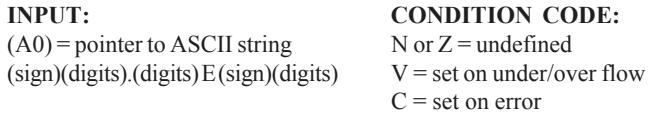

 $(A0)$  = updated pointer Not Number  $D0:D1 = single-precision FP\#$  Format Error

**IN CODE:** rror **OUPUT:** POSSIBLE ERROR:

**T\$AtoL -** converts and ASCII string to a signed long integer.

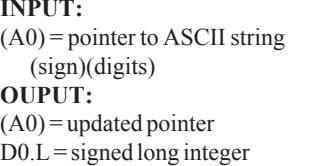

**CONDITION CODE:**  $N$  or  $Z =$  undefined  $V = set on under/over flow$ C = set on error (A0) = updated pointer **POSSIBLE ERROR:** Not Number

**T\$AtoN -** returned results depend on condition codes.

**INPUT: CONDITION CODE:**  $(A0)$  = pointer to ASCII string  $V=0 & N=1$  = signed integer **OUPUT:**  $V=0 \& N=0$  = unsigned integer  $(A0)$  = updated pointer  $V=1$  = double-precision FP number D0 = # (if long signed/unsigned integer) **POSSIBLE ERROR:**  $D0:D1 = # (if floating point)$  TrapV

**T\$AtoU** - converts an ASCII string to an unsigned long integer.

 $(A0)$  = pointer to ASCII string N or Z = undefined (digits)  $V = set on under/over flow$ **OUPUT:** C = set on error (A0) = updated pointer **POSSIBLE ERROR:** D0.L = unsigned long integer Not Number

**INPUT:** CONDITION CODE:

 $D0: D1 = Cos(x)$ 

**T\$Cos -** returns cosine (x) of an angle in radians. **INPUT:** CONDITION CODE:  $D0:D1 = x$   $C = always clear$ D2:D3=precision **OUTPUT:** 

**T\$DAdd -** add two double-precision floating point numbers. **INPUT:** CONDITION CODE:  $D0:D1 = addend$   $N = set if result negative$  $D2: D3 = \text{augend}$   $Z = \text{set if}$  result zero **OUTPUT:** V = set on under/over flow D0:D1 = result **POSSIBLE ERROR:**  $C =$  always clear TrapV

#### **T\$DCmp -** compare two double precision floating point numbers. **INPUT: CONDITION CODE:**

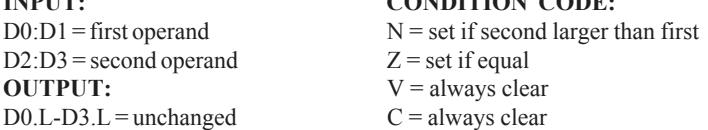

**T\$DDec -** subtract 1.0 from a double precision floating point operand. **INPUT: CONDITION CODE:**  $D0:D1 =$  operand  $N =$  set if result negative OUTPUT:  $Z = set$  if result zero  $D0:D1 = result$   $V = set on underflow$ **POSSIBLE ERROR:** C = always clear TrapV

**T\$DDiv -** divide two sdouble precision floating point numbers. **INPUT:** CONDITION CODE:  $D0:D1 = \text{dividend}$   $N = \text{set if result is negative}$  $D2: D3 = \text{divisor}$   $Z = \text{set if }$  result is 0 OUTPUT:  $V = set on under/over flow, divide by 0$  $D0:D1 = result$   $C = set on divide by 0$ **POSSIBLE ERROR:** TrapV

**T\$DInc -** add 1.0 to a double precision floating point operand. **INPUT:** CONDITION CODE:  $D0:D1 =$  operand  $N =$  set if result negative OUTPUT:  $Z = set$  if result zero  $D0:D1 = result$   $V = set on$  [overflow **POSSIBLE ERROR:** C = always clear TrapV

**T\$DInt -** round floating point number to nearest integer. **INPUT:**<br>D0:D1=number<br>D0:D1=roumber  $D0:D1 =$ rounded integer

**T\$DMul -** multiply two double precision floating point numbers. **INPUT:** CONDITION CODE:  $D0:D1 = \text{multiplicand}$   $N = \text{set if result negative}$  $D2: D3 =$  multiplier  $Z =$  set if result 0 **OUPUT:**  $V = set on under/over flow$  $D0:D1 = result$   $C = always clear$ **POSSIBLE ERROR:** TrapV

**T\$DNeg -** negate a double precision floating point number. **INPUT:** CONDITION CODE:  $D0:D1 =$  operand  $N =$  set if result negative **OUTPUT:**  $Z = set$  if result 0  $D0:D1 = result$  V & C = always clear

**T\$DNrm -** convert 64 bit binary number to double precision format. **INPUT: CONDITION CODE:**  $D0:D1 = 64$  bit number  $N & Z =$  undefined  $D2.L = exponent$   $V & C = always clear$ **OUTPUT**:  $D0:D1 = double precision \#$ **T\$DSub -** subtract two double precision floating point numbers. **INPUT: CONDITION CODE:**  $D0:D1 =$ minuend  $N =$ set if result negative  $D2: D3 =$ subtrahend  $Z =$ set if result 0

 $D0:D1 = result$   $C = always clear$ **POSSIBLE ERROR:** TrapV

OUPUT:  $V = set on under/over flow$ 

**T\$DtoA -** convert double precision floating point number to an ASCII string. **INPUT: CONDITION CODE:**  $D0:D1 = double precision #$   $N = set if negative number$ D2.L - low word = digits desired in result  $Z$ , V, C = undefined high word = digits desired after decimal **OUTPUT:**  $(A0)$  = pointer to buffer (A0) = ASCII string  $D0.L = 2$ 's comp. exponent

**T\$DtoF -** convert double precision floating point number to single precision floating point number.

 $D0:D1 = double precision #$  N, Z, C = undefined D0.L = single precision # **POSSIBLE ERROR:**

**INPUT:** CONDITION CODE:

**OUTPUT:**  $V = set on under/over flow$ TrapV

**T\$DtoL -** convert integer portion of a double precision floating point number to a signed long integer (truncates fraction).

**INPUT: CONDITION CODE:**  $D0:D1 = double precision #$  N = undefined **OUTPUT:** Z=undefined  $D0.L = signed long integer$   $V = set on under/over flow$ **POSSIBLE ERROR:** C=undefined TrapV

TrapV

**T\$DtoU -** convert integer portion of a double precision floating point number to an unsigned long integer (truncates fraction). **INPUT: CONDITION CODE:**<br>D0:D1 = double precision #  $N$  = undefined  $D0:D1 = double precision \#$ 

**OUTPUT:**  $Z =$  undefined  $D0.L =$ unsigned long integer  $V =$ set on under/over flow<br>**POSSIBLE ERROR:**  $C =$ undefined **POSSIBLE ERROR:** 

**T\$DTrn -** separate double precision floating point integer and fraction. **INPUT: OUTPUT:**  $D0:D1 = double precision #$   $D0:D1 = integer$ **CONDITION CODE:** D2:D3=fraction All = undefined

**T\$Exp -** exponential function. Raises e (2.718282) to the x power. **INPUT: OUTPUT:**  $D0:D1 = x$   $D0:D1 = exp(x)$ D2:D3=precision **CONDITION CODE:**  $C =$ always clear

**T\$FAdd -** add two single precision floating point numbers. **INPUT:**<br>D0.L = addend<br> $N = set$  if result negative  $N = set$  if result negative  $D1.L = \text{augend}$   $Z = \text{set if } t \ge 0$ OUPUT:  $V = set on under/over flow$  $D0.L = result$   $C = always clear$ **POSSIBLE ERROR:** TrapV

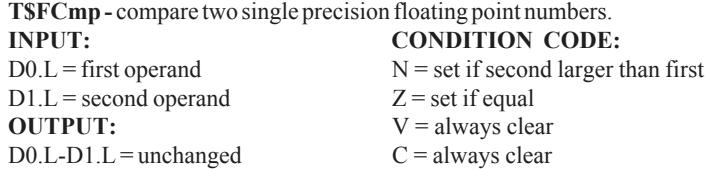

**T\$FDec -** subtract 1.0 from a single precision floating point operand. **INPUT:** CONDITION CODE:  $D0.L = \text{operand}$   $N = \text{set if result negative}$ **OUTPUT:**  $Z = \text{set if } z = r$  $D0.L = result$   $V = set on underflow$ **POSSIBLE ERROR:** C = always clear TrapV

**T\$FDiv -** divide two single precision floating point numbers. **INPUT: CONDITION CODE:**<br>DOL = dividend  $N =$  set if result is negatively  $N = set$  if result is negative  $D1.L = divisor$   $Z = set$  if result is 0 **OUTPUT:**  $V = set on under/over flow, divide by 0$  $D0.L = result$   $C = set on divide by 0$ **POSSIBLE ERROR:** TrapV

**T\$FInc -** add 1.0 to single precision floating point operand. **INPUT:** CONDITION CODE:  $D0.L =$  operand  $N =$  set if result negative **OUTPUT:**  $Z = \text{set if result zero}$ <br>  $D0 \text{ L} = \text{result}$ <br>  $V = \text{set on lowerflow}$  $V = set on$  ]overflow **POSSIBLE ERROR:** C = always clear TrapV

**T\$FInt -** round floating point number to nearest integer. **INPUT: OUTPUT:**  $D0.L =$ number  $D0.L =$ rounded integer

**T\$FMul -** multiply two single precision floating point numbers. **INPUT:** CONDITION CODE:  $D0.L =$ multiplicand  $N =$ set if result negative  $D1.L =$  multiplier  $Z =$  set if result 0 OUPUT:  $V = set on under/over flow$  $D0.L = result$   $C = always clear$ **POSSIBLE ERROR:** TrapV

**T\$FNeg -** negate a single precision floating point number. **INPUT: CONDITION CODE:**  $D0.L =$  operand  $N =$  set if result negative **OUTPUT:**  $Z = set if result 0$  $D0.L = result$  V & C = always clear

**T\$FSub -** subtract two single precision floating point numbers. **INPUT:** CONDITION CODE:  $D0.L = minuend$ <br>D1. L = subtrahend<br> $Z = set$  if result 0<br> $Z = set$  if result 0  $D1.L = subtrahend$ OUPUT:  $V = set on under/over flow$  $D0:D1 = result$   $C = always clear$ **POSSIBLE ERROR:** TrapV

**T\$FtoA -** convert single precision floating point number to an ASCII string. **INPUT: CONDITION CODE:**  $D0.L = single precision #$   $N = set if negative number$ D2.L - low word = digits desired in result  $Z, V, C$  = undefined high word = digits desired after decimal **OUTPUT:**  $(A0)$  = pointer to buffer  $(A0)$  = ASCII string  $D0.L = 2$ 's comp. exponent

**T\$FtoD -** convert single precision floating point number to double precision floating point number.

**INPUT:** CONDITION CODE:  $D0.L = single precision #$  N, Z, C = undefined D0.L = single precision # **POSSIBLE ERROR:**

**OUTPUT:**  $V = set on under/over flow$ TrapV

**T\$FtoL -** convert integer portion of a single precision floating point number to a signed long integer (truncates fraction). **INPUT: CONDITION CODE:**<br>D0.L = single precision #  $N$ , Z, C = undefined  $D0.L = single precision #$ **OUTPUT:**  $V = set on under/over flow$ D0.L = signed long integer **POSSIBLE ERROR:** TrapV

**T\$FtoU -** convert integer portion of a single precision floating point number to an unsigned long integer (truncates fraction).

**INPUT:** CONDITION CODE:  $D0.L = single precision #$  N, Z, C = undefined **OUTPUT:**  $V = set on under/over flow$ D0.L=unsigned long integer **POSSIBLE ERROR:** 

TrapV

**T\$FTrn -** separate single precision floating point integer and fraction. **INPUT: OUTPUT:**  $D0.L = single precision FP #$   $D0.L = integer$ **CONDITION CODE:** All = undefined

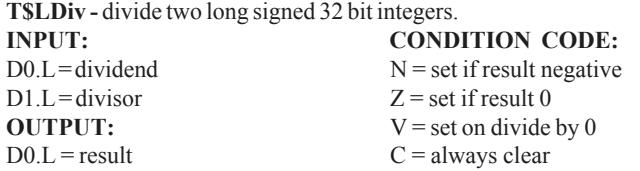

**T\$LMod -** divide two long signed 32 bit integers, return remainder. **INPUT:** CONDITION CODE:  $D0.L = \text{dividend}$   $N = \text{set if result negative}$  $D1.L = divisor$   $Z = set$  if result 0 OUTPUT:  $V = set on divide by 0$  $D0.L = result (remainder)$   $C = always clear$ 

**T\$LMul -** multiply two long signed 32 bit integers. **INPUT:** CONDITION CODE:  $D0.L =$ multiplicand  $N =$ set if result negative  $D1.L =$  multiplier  $Z =$  set if result 0 **OUTPUT:**  $V = set on divide by 0$  $D0.L = result$   $C = always clear$ 

**T\$Log -** natural logarithm of x. **INPUT: OUTPUT:**  $D0:D1 = x$   $D0:D1 = log(x)$ D2:D3=precision **CONDITION CODE: POSSIBLE ERROR:**  $C = set on error$ Illegal Argument

**T\$Log10 -** common logarithm of x. **INPUT:**<br>D0:D1 = x<br>D0:D1 = x<br>D0:D1 = log D2:D3=precision **CONDITION CODE: POSSIBLE ERROR:** C = set on error Illegal Argument

 $D0:D1 = log10(x)$ 

*Microware OS-9/68000*

**T\$LtoA -** convert signed long integer to ASCII string (10 digits, leading zeroes used if less than 10 digits). **INPUT:** CONDITION CODE:  $D0.L = signed long integer$   $N = set if negative$  $(A0)$  = pointer to buffer  $Z, V, C$  = undefined **OUTPUT:**  $(A0)$  = ASCII string **T\$LtoD -** convert a signed long integer to a double precision floating point number. **INPUT: OUTPUT:**  $D0.L = signed long integer$  D0:D1 = double precision FP # **CONDITION CODE:** All undefined **T\$LtoF -** convert a signed long integer to a single precision floating point number. **INPUT: OUTPUT:**  $D0.L = signed long integer$   $D0.L = single precision FP #$ **CONDITION CODE:** All undefined **T\$Power -** raise x to the y power. **INPUT: OUTPUT:**  $D0:D1 = x$  D0:D1 = x raised to y power D2:D3=y **CONDITION CODE:**  $D4: D5 = precision$   $C = set on error$ **POSSIBLE ERROR:** Illegal Argument **T\$Sin -** sine of an angle specified in radians. **INPUT: OUTPUT:**  $D0:D1 = angle (in radians)$   $D0:D1 = sine$ D2:D3=precision **CONDITION CODE:**  $C =$ always clear **T\$Sqrt -** square root of x. **INPUT: OUTPUT:**  $D0:D1 = x$  DO:D1 = square root of x D2:D3=precision **CONDITION CODE: POSSIBLE ERROR:**  $C = set on error$ Illegal Argument **T\$Tan -** tangent of an angle specified in radians

**INPUT: OUTPUT:**  $D0:D1 = angle (in radians)$   $D0:D1 = tangent$  $D2:D3 = precision$ **CONDITION CODE:**  $C =$  always clear

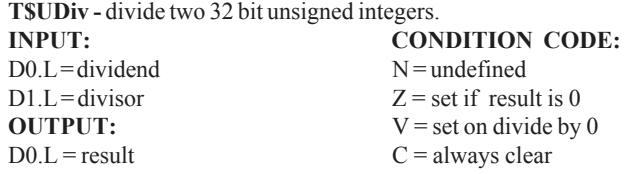

**T\$UMod -** divide two 32 bit unsigned integers, return remainder. **INPUT: CONDITION CODE:**<br>DO.L=dividend<br>N=undefined  $D0.L =$ dividend  $D1.L = divisor$   $Z = set$  if result is 0 **OUTPUT:**  $V = set$  on divide by 0<br>DOL = result  $C =$  always clear  $C =$ always clear

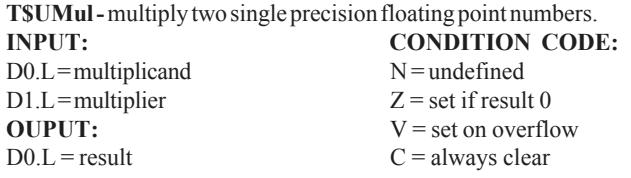

**T\$UtoA -** convert unsigned long integer to ASCII string (10 digits, leading zeroes used if less than 10 digits). **INPUT: OUTPUT:**  $D0.L =$  unsigned long integer  $(A0) = ASCII$  string  $(A0)$  = pointer to buffer **CONDITION CODE:**

**T\$UtoD -** convert unsigned long integer to double precision floating point number. **INPUT: OUTPUT:**  $D0.L =$  unsigned long integer  $D0:D1 =$  double precision FP # **CONDITION CODE:** All undefined

**T\$UtoF -** convert unsigned long integer to single precision floating point number. **INPUT: OUTPUT:**  $D0.L =$  unsigned long integer  $D0.L =$  single precision FP # **CONDITION CODE:** All undefined

All undefined

# **7 - System/Basic Error Codes**

Only built-in error codes are listed. Programs and programming languages may define their own codes, which will not appear in the following listing. Entries are decimal number (mnemonic, if available) followed by name. Numbers may have leading zeroes.

**Signal Error Codes**

02 KEYBOARD ABORT- CTRL E was pressed. 03 KEYBOARD INTERRUPT- CTRL C was pressed.

**Basic Error Codes** 10 UNRECOGNIZED SYMBOL 11 EXCESSIVE VERBIAGE 12 ILLEGAL STATEMENT CONSTRUCTION 13 I-CODE OVERFLOW- need more workspace memory 14 ILLEGAL CHANNEL REFERENCE- bad path number 15 ILLEGAL MODE- read,write, update; directory only 16 ILLEGAL NUMBER 17 ILLEGAL PREFIX 18 ILLEGAL OPERAND 19 ILLEGAL OPERATOR 20 ILLEGAL RECORD FIELD NAME 21 ILLEGAL DIMENSION 22 ILLEGAL DIMENSION 23 ILLEGAL RELATIONAL 24 ILLEGAL TYPE SUFFIX 25 TOO-LARGE DIMENSION 26 TOO-LARGE LINE NUMBER 27 MISSING ASSIGNMENT STATEMENT 28 MISSING PATH NUMBER 29 MISSING COMMA 30 MISSING DIMENSION 31 MISSING DO STATEMENT 32 MEMORY FULL- need more workspace memory 33 MISSING GOTO 34 MISSING LEFT PARENTHESIS 35 MISSING LINE REFERENCE 36 MISSING OPERAND 37 MISSING RIGHT PARENTHESIS 38 MISSING THEN STATEMENT 39 MISSING TO 40 MISSING VARIABLE REFERENCE 41 NO ENDING QUOTE 42 TOO MANY SUBSCRIPTS 43 UNKNOWN PROCEDURE 44 MULTIPLY-DEFINED PROCEDURE 45 DIVIDE BY ZERO 46 OPERAND TYPE MISMATCH 47 STRING STACK OVERFLOW

48 UNIMPLEMENTED ROUTINE 49 UNDEFINED VARIABLE 50 FLOATING OVERFLOW 51 LINE WITH COMPILER ERROR 52 VALUE OUT OF RANGE FOR DESTINATION 53 SUBROUTINE STACK OVERFLOW 54 SUBROUTINE STACK UNDERFLOW 55 SUBSCRIPT OUT OF RANGE 56 PARAMETER ERROR 57 SYSTEM STACK OVERFLOW 58 I/O TYPE MISMATCH 59 I/O NUMERIC INPUT FORMAT BAD 60 I/O CONVERSION number out of range 61 ILLEGAL INPUT FORMAT 62 I/O FORMAT REPEAT ERROR 63 I/O FORMAT SYNTAX ERROR 64 ILLEGAL PATH NUMBER 65 WRONG NUMBER OF SUBSCRIPTS 66 NON-RECORD-TYPE OPERAND 67 ILLEGAL ARGUMANT 68 ILLEGAL CONTROL STRUCTURE 69 UNMATCHED CONTROL STRUCTURE 70 ILLEGAL FOR VARIABLE 71 ILLEGAL EXPRESSION TYPE 72 ILLEGAL DECLARATIVE STATEMENT 73 ARRAY SIZE OVERFLOW 74 UNDEFINED LINE NUMBER 75 MULTIPLY-DEFINED LINE NUMBER 76 MULTIPLY-DEFINED VARIABLE 77 ILLEGAL INPUT VARIABLE 78 SEEK OUT OF RANGE 79 MISSING DATA STATEMENT 80 PRINT BUFFER OVERFLOW (81-101 undefined for Basic or System) **Math Trap Handler Error Codes** (64-67 also defined by Basic) 64 (E\$IllFnc) ILLEGAL FUNCTION CODE 65 (E\$FmtErr) FORMAT ERROR 66 (E\$NotNum) NUMBER NOT FOUND 67 (E\$IllArg) ILLEGAL ARGUMENT **Processor Exception Error Codes** (100-155) 102 (E\$BusErr) BUS ERROR- exception occured. 103 (E\$AdrErr) ADDRESS ERROR- exception occured. 104 (E\$IllIns) ILLEGAL INSTRUCTION- exception occured. 105 (E\$ZerDiv) ZERO DIVIDE- can't divide by zero. 106 (E\$Chk) CHECK- CHK instruction exception occured. 107 (E\$TrapV) TRAPV- TrapV instruction exception occured. 108 (E\$Violat) PRIVILEGE VIOLATION- exception occured. 109 (E\$Trace) UNINITIALIZED TRACE EXCEPTION- exception occured. 110 (E\$1010) 1010 TRAP- A line emulator exception. 111 (E\$1111) 1111 TRAP- F line emulator exception.

*Microware OS-9/68000*

113 COPROCESSOR PROTOCOL VIOLATION 114 FORMAT ERROR 115 UNINITIALIZED INTERRUPT OCCURRED (116-123 undefined) 124 SPURIOUS INTERRUPT OCCURRED (125-132 undefined) 133-147 (E\$Trap) TRAP\* uninitialized user TRAP\* (\*=1-15) executed **Floating Point Coprocessor (FPCP) Errors** (148-155) 148 (E\$FPUnordC) FPCP ERROR- branch or set on unordered condition 149 (E\$FPInxact) FPCP ERROR- Inexact results 150 (E\$FPDivZer) FRCP ERROR-divide by zero 151 (E\$FPUndrFl) FPCP ERROR- underflow error 152 (E\$FPOprErr) FPCP ERROR- operand error 153 (E\$FPOverFl) FPCP ERROR- overflow error 154 (E\$FPNotNum) FPCP ERROR- not a number (NAN) signaled **Processor Memory Management Unit (PMMU) Errors** (156-163) 156 CONFIGURATION ERROR 157 ILLEGAL OPERATION 158 ACCESS LEVEL VIOLATION **Miscellaneous Error Codes** (164-199) 164 (E\$Permit) NO PERMISSION- user doesn't have permission to perform function. 165 (E\$Differ) DIFFERENT ARGUMENTS- F\$ChkNam arguments don't match. 166 (E\$StkOvf) STACK OVERFLOW- pattern string to complex. 167 (E\$EvntID) ILLEGAL EVENT ID- illegal ID number. 168 (E\$EvNF) EVENT NAME NOT FOUND- name not in event table. 169 (E\$EvBusy) EVENT BUSY- link count not 0. 170 (E\$EvParm) IMPOSSIBLE EVENT PARAMETER- bad parameters passed to F\$Event. 171 (E\$Damage) SYSTEM DAMAGE- data structure corrupted. 172 (E\$BadRev) INCOMPATIBLE REVISION- software incompatible with current OS revision. 173 (E\$PthLost) PATH LOST- path no longer available. 174 (E\$Bad Part) BAD PARTITION- partition data bad or not active. **General System Error Codes** (200-239) 200 (E\$PthFul) PATH TABLE FULL- can't track any more files. 201 (E\$BPNum) ILLEGAL PATH NUMBER- number to large or doesn't exist. 202 (E\$Poll) INTERRUPT POLLING TABLE FULL- no room for more entries. 203 (E\$BMode) ILLEGAL MODE- device can't perform function. 204 (E\$DevOvf) DEVICE TABLE FULL- no more devices can be added. 205 (E\$BMID) ILLEGAL MODULE HEADER- bad sync code, header parity, or CRC. 206 (E\$DirFul) MODULE DIRECTORY FULL- modules can't be entered. 207 (E\$MemFul) MEMORY FULL- no more available memory. 208 (E\$UnkSvc) ILLEGAL SERVICE REQUEST- issued system call has illegal code. 209 (E\$ModBsy) MODULE BUSY- non-shareable module in use. 210 (E\$BPAddr) BOUNDARY ERROR- memory allocation/deallocation not on page boundary. 211 (E\$EOF) END OF FILE- read terminated. 212 (E\$VctBsy) VECTOR BUSY- IRQ vector currently in use. 213 (E\$NES) NON-EXISTING SEGMENT- file structure of device bad.

*OS-9 QRG & Programmers Guide* 214 (E\$FNA) FILE NOT ACCESSIBLE- user doesnít have access to perform specified operation. 215 (E\$BPNam) BAD PATHNAME- syntax error in path. 216 (E\$PNNF) PATH NAME NOT FOUND- can't find path. 217 (E\$SLF) SEGMENT LIST FULL- file to fragmented to be expanded. 218 (E\$CEF) FILE ALREADY EXISTS- file exists in current directory 219 (E\$IBA) ILLEGAL BLOCK ADDRESS- device file structure bad. 220 (E\$HangUp) PHONE HANGUP - DATA CARRIER LOST- no carrier on RS-232 port. 221 (E\$MNF) MODULE NOT FOUND- module not in directory. 222 (E\$NoClk) NO CLOCK- system has no clock running. 223 (E\$DelSP) SUICIDE ATTEMPT- attempt to return to stack. 224 (E\$IPrcID) ILLEGAL PROCESS NUMBER- non-existant process. 225 (E\$Param) BAD POLLING PARAMETER- impossible vector number passed to IRQ. 226 (E\$NoChld) NO CHILDREN- wait service issued but no dependants. 227 (E\$ITrap) ILLEGAL TRAP CODE- unavailable or invalid trap code. 228 (E\$PrcAbt) PROCESS ABORTED- current process terminated. 229 (E\$PrcFul) PROCESS TABLE FULL- no more processes can be run. 230 (E\$IForkP) ILLEGAL PARAMETER AREA- fork passed bad boundaries. 231 (E\$KwnMod) KNOWN MODULE- module already in memory. 232 (E\$BMCRC) INCORRECT MODULE CRC- bad module CRC. 233 (E\$USigP) UNPROCESSED SIGNAL PENDING- receiving process has signal pending. 234 (E\$NEMod) NON-EXECUTABLE MODULE- module can't be executed. 235 (E\$BNam) BAD NAME- illegal name used. 236 (E\$BMHP) BAD PARITY- module parity header bad. 237 (E\$NoRAM) RAM FULL- no system RAM available. 238 (E\$DNE) DIRECTORY NOT EMPTY 239 (E\$NoTask) NO TASK NUMBER AVAILABLE- all in use. **Device Driver Error Codes** (240-255) 240 (E\$Unit) ILLEGAL DRIVE NUMBER 241 (E\$Sect) BAD ERROR- sector # out of range or bad. 242 (E\$WP) WRITE PROTECT- device write protected. 243 (E\$CRC) CRC ERROR- bad CRC on read/write verify. 244 (E\$Read) READ ERROR- disk read data error or terminal input overrun. 245 (E\$Write) WRITE ERROR- error during device write. 246 (E\$Ready) NOT READY- device not ready. 247 (E\$Seek) SEEK ERROR- seek attempted on non-existant sector. 248 (E\$Full) MEDIA FULL- not enough free disk space. 249 (E\$BTyp) WRONG TYPE- attempt to read incompatible disk. 250 (E\$DevBsy) DEVICE BUSY- non-shareable device in use. 251 (E\$DIDC) DISK ID CHANGE- disk changed with files still open. 252 (E\$Lock) RECORD IS LOCKED OUT- record is being used. 253 (E\$Share) NON-SHAREABLE FILE BUSY- file being used. 254 (E\$DeadLk) I/O DEADLOCK- two processes attempting to use same disk area. 255 (E\$Format) DEVICE IS FORMAT PROTECTED- cannot format disk (check descriptor).

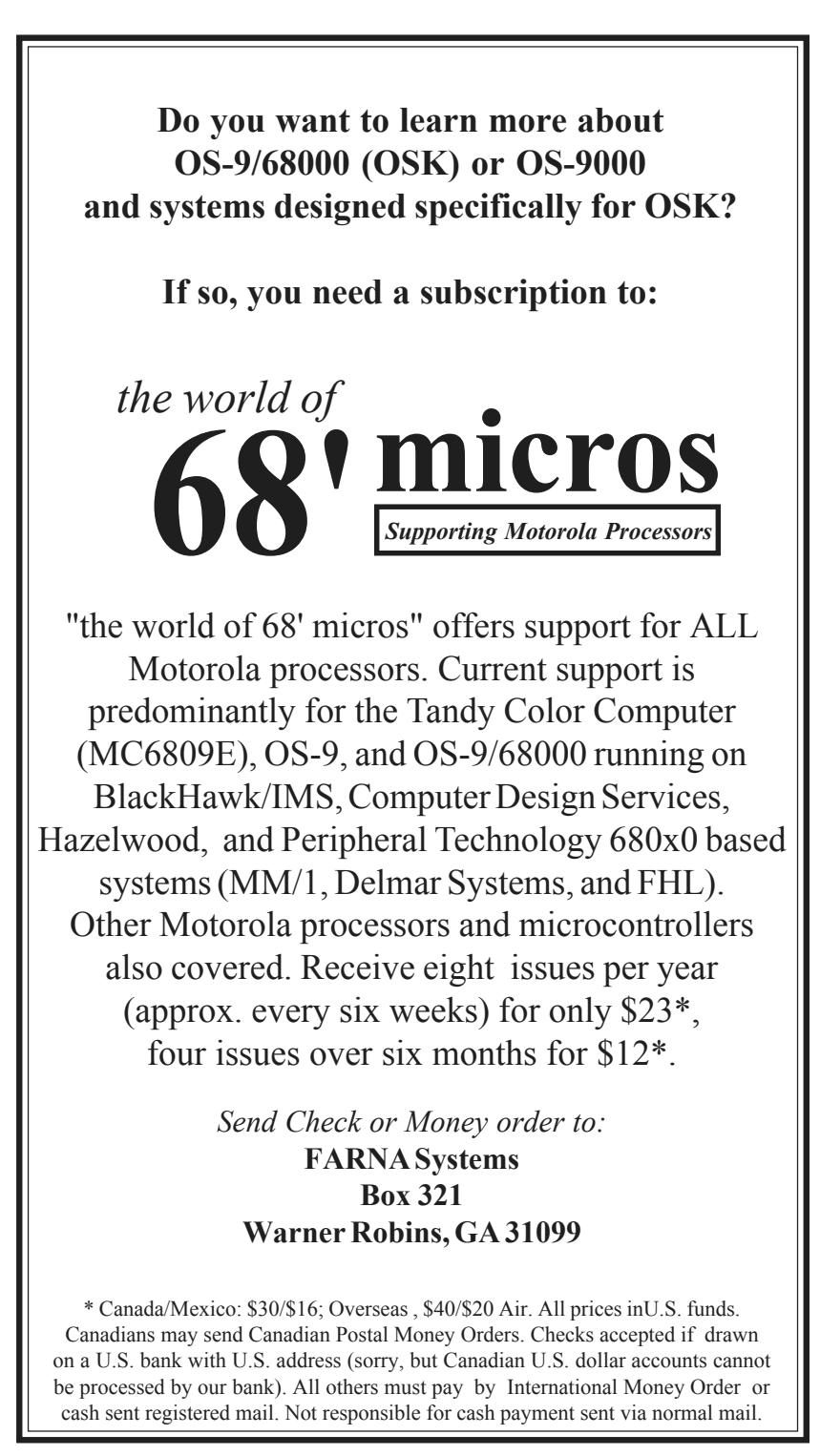

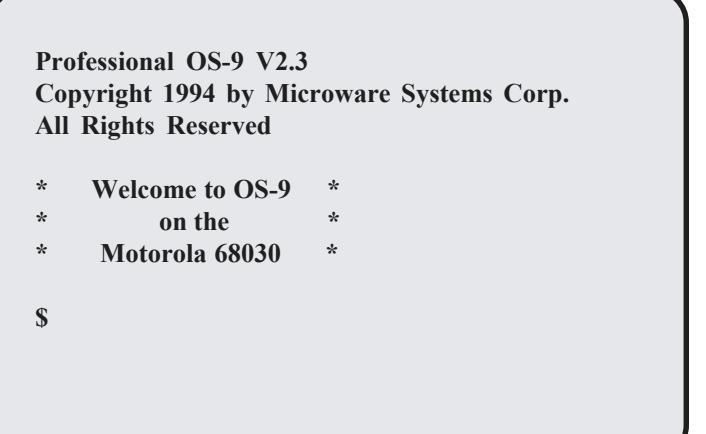

**FARNA Systems Box 321 Warner Robins, Georgia 31099-0321**

*Support for OS-9, OS-9/68000, and the Tandy Color Computer*